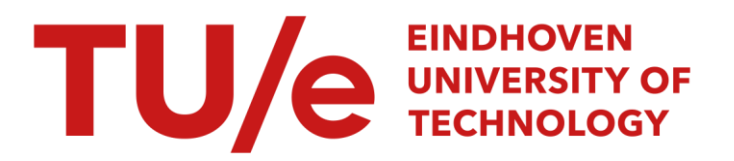

### Propagatie van elektromagnetische golven langs voorspanstaven in betonconstructies

#### Citation for published version (APA):

Tijhuis, A. G., & Ongers, I. C. (1994). Propagatie van elektromagnetische golven langs voorspanstaven in betonconstructies. Technische Universiteit Eindhoven.

Document status and date:

Gepubliceerd: 01/01/1994

#### Document Version:

Uitgevers PDF, ook bekend als Version of Record

#### Please check the document version of this publication:

• A submitted manuscript is the version of the article upon submission and before peer-review. There can be important differences between the submitted version and the official published version of record. People interested in the research are advised to contact the author for the final version of the publication, or visit the DOI to the publisher's website.

• The final author version and the galley proof are versions of the publication after peer review.

• The final published version features the final layout of the paper including the volume, issue and page numbers.

[Link to publication](https://research.tue.nl/nl/publications/80eb73e7-912f-44b0-b323-454774ae4b0b)

#### General rights

Copyright and moral rights for the publications made accessible in the public portal are retained by the authors and/or other copyright owners and it is a condition of accessing publications that users recognise and abide by the legal requirements associated with these rights.

- Users may download and print one copy of any publication from the public portal for the purpose of private study or research.
- You may not further distribute the material or use it for any profit-making activity or commercial gain
- You may freely distribute the URL identifying the publication in the public portal.

If the publication is distributed under the terms of Article 25fa of the Dutch Copyright Act, indicated by the "Taverne" license above, please follow below link for the End User Agreement:

www.tue.nl/taverne

**Take down policy**<br>If you believe that this document breaches copyright please contact us at:

openaccess@tue.nl

providing details and we will investigate your claim.

#### TECHNISCHE UNIVERSITEIT EINDHOVEN

#### FACULTEIT ELEKTROTECHNIEK

#### VAKGROEP Elektromagnetisme

Propagatie van elektromagnetische golven langs voorspanstaven in betonconstructies

door

 $\pmb{\ast}$ 

Prof.dr. A.G. Tijhuis en I.C. Ongers

EM-18-94

Verslag van een studie, uitgevoerd in opdracht van Rijkswaterstaat. Projectbegeleiding Rijkswaterstaat:<br>ir. G.M. Wolsink, projectleider DIO; ir. G.M. Wolsink, projectleider ir. F.J. Postema, deelprojectleider PD/OTO.

**t** $\bigoplus$ 

Eindhoven, december 1994.

### **Propagatie van elektromagnetische golven langs voorspanstaven in betonconstructies.**

Een studie uitgevoerd in opdracht van de Bouwdienst Rijkswaterstaat door:

*Prof.dr. A.G. Tijhuis en I.C. Ongers* Vakgroep Elektromagnetisme Faculteit Elektrotechniek Technische Universiteit Eindhoven Postbus 513, 5600 MB Eindhoven

Projectbegeleiding Rijkswaterstaat:

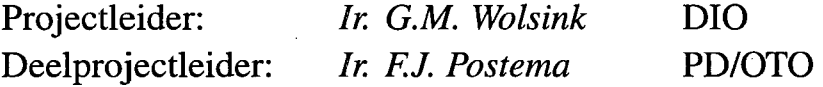

#### **Copyright** © 1994

BOUWDIENST RIJKSWATERSTAAT *All rights reserved. No part of this publication may be reproduced, stored in a retrieval system, or transmitted, in any form or by any means, electronic, mechanical, photocopying, recording, or otherwise, without the prior written permission of the Bouwdienst Rijkswaterstaat.* 

## **COlltents**

 $\frac{1}{2}$ 

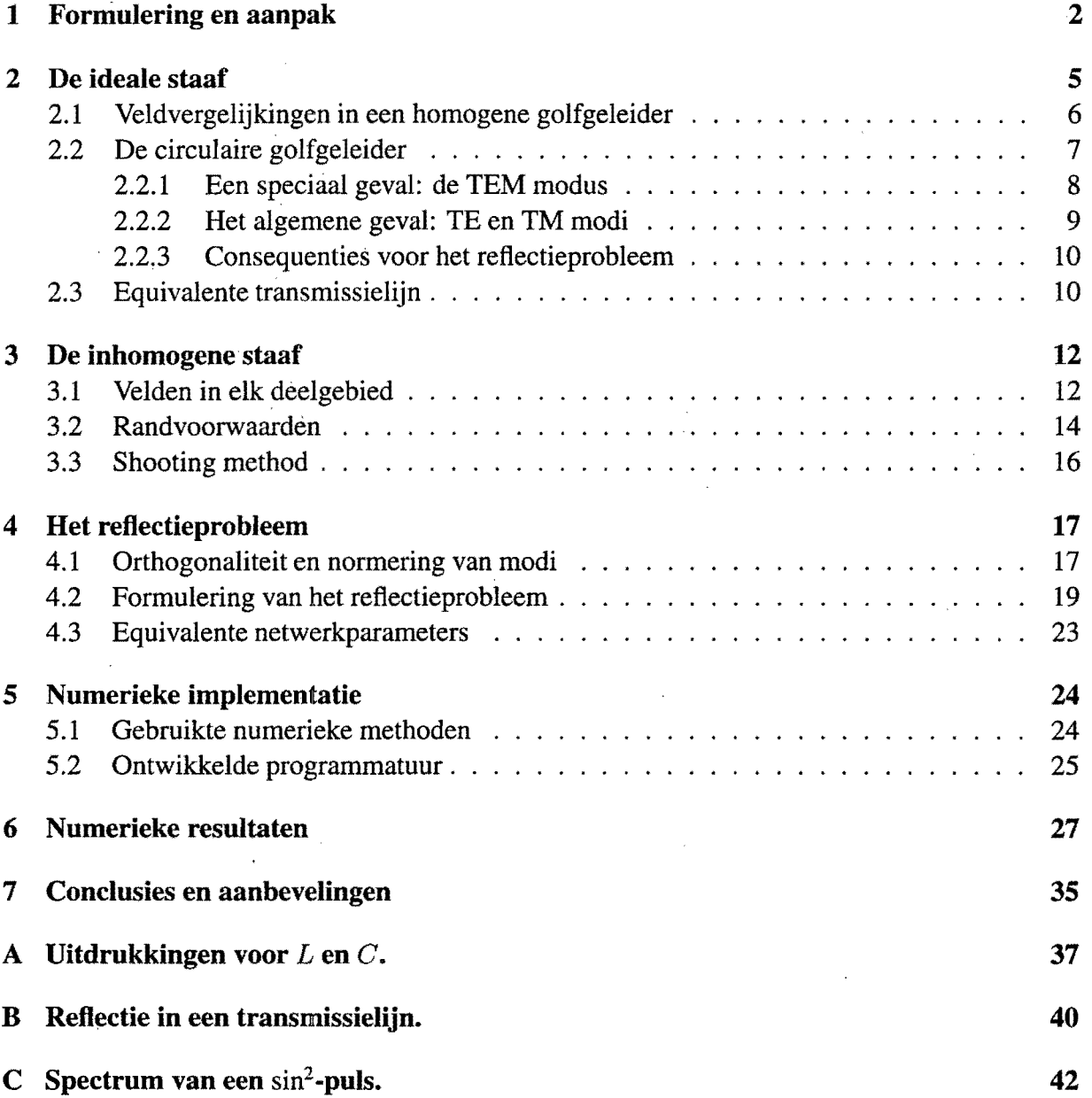

### **Hoofdstuk 1**

### **Formulering en aanpak**

De achtergrond van dit onderzoek is een door de Italiaanse firma CND gebruikte methode om voorspanstaven in betonconstructies te onderzoeken. Een kortdurende puIs (2 tot 10 nanoseconden) wordt geïnjecteerd in de staaf, die vervolgens in combinatie met zijn omgeving (grout, omhulling, beton) als golfgeleider werkt. Op plaatsen waar de staaf en/of de omhulling aangetast zijn treden reflecties op. Op basis van de gereflecteerde signalen probeert men de plaats en de aard van de beschadiging vast te stellen. Het hierbij gehanteerde model is dat van een equivalente inhomogene LCRG transmissielijn. Deze benaming is afkomstig uit de theorie van de elektrische netwerken en slaat op een elektrisch laddernetwerk, waarin een vergelijkbare spanningspuls propageert. De letters LCRG slaan op de netwerkparameters van de segmenten van dit netwerk [4]. We onderscheiden:

- $L =$  zelfinductie per eenheid van lengte in  $H/m$ ,
- $C =$  capaciteit per eenheid van lengte in  $F/m$ ,
- $R$  = serie weerstand per eenheid van lengte in  $\Omega/m$ ,
- $G =$  shunt conductantie (geleidbaarheid) per eenheid van lengte in  $S/m$ .

Van deze parameters hebben  $L$  en  $C$  de meeste invloed op de propagatie en de lokale reflecties. De parameters *R* en G corresponderen met de elektrische verliezen (dissipatie van energie). Wanneer een transmissielijn over enige lengte verliezend is geeft ook dit aanleiding tot reflecties.

Discussies met de Bouwdienst Rijkswaterstaat hebben tot de conclusie geleid dat er behoefte bestaat aan een betere theoretische analyse van deze zogenaamde reflectometrische impulsmeettechniek (RIMT). Bij de aanvang van deze studie werd geconcludeerd dat zo'n theoretische analyse tenminste moet bestaan uit de volgende drie stappen:

- 1. een feasibility study aan de hand van een geïdealiseerd model van een oneindig lange, golfgeleider die homogeen is in de voortplantingsrichting;
- 2. een meer nauwkeurige modellering van het elektromagnetisch gedrag van beschadigingen (inhomogeniteiten) in een golfgeleider;
- 3. het ontwikkelen van een interpretatie algoritme, waarmee men de plaats en de aard van de beschadigingen kan vaststellen.

Oaarnaast is ook experimenteel werk nodig, zowel voor de verificatie van de theoretische resultaten als ter bepaling van representatieve waarden van de materiaalparameters.

Oit rapport beschrijft de eerste stap van het theoretische werk, de feasibility study. In deze studie is gezocht naar het antwoord op de volgende vragen:

- Onder welke condities is het ééndimensionale model van een equivalente transmissielijn geldig?
- Ais aan deze condities voldaan is, hoe kunnen dan de equivalente netwerkparameters van een inhomogene, beschadigde structuur worden bepaald?
- Kan op grond van de resultaten een (voorlopige) uitspraak worden gedaan over de mogelijkheden van reflectometrie voor het analyseren van voorspanstaven in betonconstructies?

Hierbij is uitgegaan van het geïdealiseerde model van een circulair symmetrische staaf, bestaande uit een concentrische kern en mantel. Beide zijn ideaal geleidend en kunnen bedekt zijn met een laag roest, die 'wordt benaderd door een verliesvrij, hoog permeabel materiaal. Het tussenliggende gebied mag ofwel homogeen zijn in de dwarsrichting, ofwel bestaan uit een laag grout en een laag lucht. Oe plaats van de overgang tussen beide lagen (de vulfactor) kan willekeurig worden gekozen.

Oit model is in verschillende opzichten een idealisatie. Ten eerste leidt de keuze van een ideaal geleidende en dus elektrisch ondoordringbare mantel tot een volledige scheiding tussen de elektromagnetische velden binnen en buiten de staaf. Oit maakt het mogelijk om de beschouwing te beperken tot de propagatie in het medium tussen kern en mantel. In werkelijkheid vindt er ook golfpropagatie plaats langs de buitenkant van de staaf en zal er sprake zijn van een (zwakke) koppeling tussen binnen- en buitengebied. Ten tweede is de hele configuratie verliesvrij verondersteld. Dit betekent dat de netwerkparameters  $R$  en  $G$  gelijk zijn aan nul en dat dus alleen de parameters *L* en *C* hoeven te worden bepaald. In werkelijkheid is roest bijna altijd geleidend, waardoor er verliezen optreden. Ook kan de grout vocht bevatten. Ten slotte is het ijzer van kern en mantel waarschijnlijk niet ideaal geleidend en moeten dus weerstandsverliezen aan de oppervlakte van het materiaal (skin effect) worden meegenomen. Oit verschijnsel wordt in de elektromagnetische literatuur ook aangeduid met de term "ijzerverliezen". Echter, de verwachting is dat de reflecties ten gevolge van deze eigenschappen kleiner zullen zijn dan die ten gevolge van een contrast in permittiviteit (luchtlaag) of permeabiliteit (roest). Ten derde is de werkelijke situatie zeker niet ééndimensionaal; de kern zit in het algemeen niet in het midden en de roest hoeft ook niet homogeen verdeeld te zijn over het kern- of manteloppervlak. Echter, de resultaten voor dit eenvoudige model zijn waarschijnlijk representatief genoeg om een eerste indruk te krijgen. Bovendien starten berekeningen voor meer algemene configuraties vaak vanuit een geïdealiseerde circulaire situatie, die vervolgens geleidelijk wordt overgevoerd in een meer algemene.

Zelfs voor het hierboven beschreven eenvoudige model is een eenduidige definitie van equivalente netwerkparameters slechts bij benadering te geven. In het algemeen is het veld in de staaf opgebouwd uit zogenaamde modi. Oit zijn bronvrije oplossingen van de vergelijkingen van Maxwell, die bijvoorbeeld vergelijkbaar zijn met de natuurlijke trillingen van mechanische constructies. Met elke modus correspondeert een zogenaamde afsnijfrequentie. Boven deze

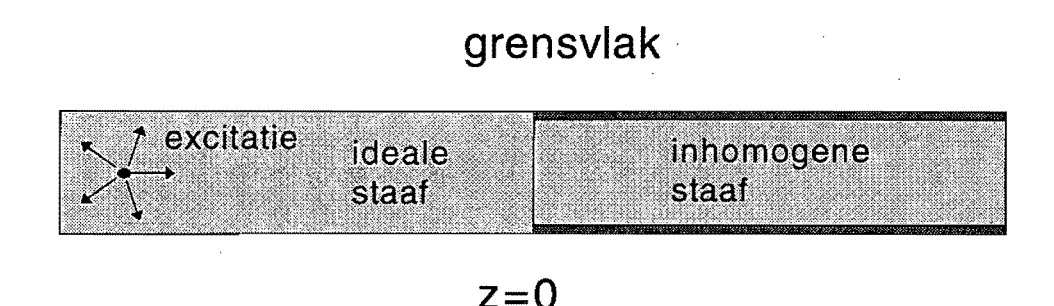

*Figuur* 1.1: *Excitatie, ideale en inhomogene staat* 

frequentie propageert de betreffende veldconstituent langs de staaf; voor lagere frequenties dempt deze uit. Bij lage frequenties blijft één modus over, die altijd propageert. Exacte uitdrukkingen voor equivalente netwerkparameters zijn alleen bekend voor zo'n dominante modus in een golfgeleider die homogeen is in de dwarsrichting en die is afgesloten door ideaal geleidende oppervlakken. Een dergelijke zogenaamde TEM modus komt ook in de huidige situatie voor, in het geval van een "ideale" staaf die niet aangetast is door roest en geheel gevuld is met grout. Daarom is zo'n staaf als referentie gebruikt en worden de netwerkparameters van de algemene staaf, die in de dwarsrichting inhomogeen is, berekend uit de reflectiecoëfficiënt aan de overgang van een ideale naar een inhomogene staaf en uit de voortplantingssnelheid in de inhomogene staaf. Dit leidt tot de situatie die geschetst is in Figuur 1.1. In deze configuratie worden zowel bij de excitatie als bij de reflectie aan de overgang bij  $z = 0$  one indig veel modi aangestoten. Echter, slechts één modus propageert en voor deze modus wordt de reflectiecoëfficiënt bepaald.

Om het model van een equivalente transmissielijn te kunnen hanteren dient voldaan te zijn aan de eis dat in de staaf slechts één zogenaamde modus propageert. Zoals hierboven is beschreven, stoot een willekeurige excitatie, zoals die op de kop van een voorspanstaaf wordt geïnduceerd, in principe een oneindig aantal modi aan. Als de frequentie-inhoud (het spectrum) van de opgedrukte spanningspuls beneden een zekere maximum frequentie blijft, propageert maar één van deze modi langs de staaf. De overige modi dempen geleidelijk uit. De laagste afsnijfrequentie voor de "schone" staaf, die relatief eenvoudig berekend kan worden, bepaalt dan de kortste pulsduur waarvoor het LCRG model nog geldig is. In verband met het bereiken van een zo groot mogelijke resolutie in de reconstructie van de eigenschappen van de staaf is het verstandig om de werkelijke pulsduur in de buurt van deze kortste waarde te kiezen.

Dit rapport is als voIgt opgebouwd. Hoofdstuk 2 beschrijft de veldverdelingen in een "ideale" staaf. In Hoofdstuk 3 komt de inhomogene staaf aan de orde. Voor dit geval hoeven niet alle modi te worden beschouwd, maar kan op grond van de resultaten van Hoofdstuk 2 een selectie worden gemaakl. De strategie die gehanteerd is bij het oplossen van het reflectieprobleem wordt besproken in Hoofdstuk 4. De numerieke implementatie wordt besproken in Hoofdstuk 5. Representatieve resultaten zijn te vinden in Hoofdstuk 6. Hoofdstuk 7 bevat enkele conclusies en aanbevelingen. Tensiotte worden in de Appendices een aantal aspecten in meer detail uitgewerkt. Met name.wordt in Appendix A voor lage frequenties een benaderde uitdrukking afgeleid voor de equivalente netwerkparameters *Len* C. Getracht is om deze rapportage zo te organiseren dat een Iezer die minder gelnteresseerd is in de details van de theoretische analyse de betreffende hoofdstukken kan overslaan. In dat geval kan bijvoorbeeld worden volstaan met deze inleiding. Paragraaf 5.2 en de Hoofdstukken 6 en 7.

### **Hoofdstuk2**

### **De ideale staaf**

In dit hoofdstuk bekijken we eerst het geval van een "ideale" staaf, geheel gevuld met grout en niet aangetast door roest. Zoals reeds in de formulering van het probleem is beschreven, nemen we aan dat het elektromagnetische veld zich eerst langs een voldoende lang stuk "ideale" staaf voortplant. Dit vergemakkelijkt de analyse in twee opzichten:

- De staaf is op een ingewikkelde manier verbonden met de kop waarop de spanningspuls wordt geexciteerd en het gerefiecteerde signaal wordt gemeten. Dit betekent dat er in principe een groot aantal modi wordt aangestoten. Of deze modi propageren of dempen hangt af van het spectrum van de exciterende puls. De situatie verschilt per modus en wordt bepaald door de betreffende afsnijfrequentie. Als we het ééndimensionale model van een equivalente transmissielijn willen gebruiken om de golfpropagatie langs de staaf te beschrijven, dan mag aIleen de laagste modus propageren. De overige modi dienen uit te dempen voordat een beschadiging wordt bereikt. Dit betekent dat de exciterende puIs geen frequentie-componenten mag bevatten boven de frequenties waarbij de hogere orde modi gaan propageren. Het analyseren van deze frequenties is voor een homogene golfgeleider aanzienlijk eenvoudiger dan voor een inhomogene.
- Als er slechts één modus (de zogenaamde TEM modus) propageert, dan kunnen we voor deze oplossing op eenvoudige wijze de netwerkparameters van een equivalente transmissielijn definieren. Deze kunnen dan als referentie worden gebruikt voor het vinden van de netwerkparameters voor een inhomogene staaf. Een rechtstreekse definitie van netwerkparameters voor een inhomogene staaf is niet op dezelfde manier te geven. Daarom bepalen we deze parameters in Hoofdstuk 4 op een indirecte manier.

Dit hoofdstuk is als voIgt opgebouwd. Eerst brengen we de veldvergelijkingen van Maxwell in een geschikte vorm voor het beschrijven van golfgeleiding. Hierbij hoeven nog geen aannamen te worden gemaakt omtrent de dwarsdoorsnede van deze golfgeleider. Vervolgens specialiseren we de analyse voor het geval van een homogene golfgeleider bestaande uit een elektrisch ondoordringbare ronde kern, een homogeen dielektricum en een cirkelvormige elektrisch ondoordringbare mantel. De kern en de mantel zijn concentrisch opgesteld. Voor deze configuratie analyseren we de complete verzameling van mogelijke oplossingen, de zogenaamde modi. Voor elk van deze oplossingen leiden we een karakteristieke vergelijking af, die numeriek moet worden opgelost. Ten slotte beschrijven we het equivalente netwerk voor de TEM modus.

#### 2.1 Veldvergelijkingen in een homogene golfgeleider

We gaan uit van de veldvergelijkingen van Maxwell in het plaats-frequentiedomein:

$$
\nabla \times \mathbf{E} = -j\omega\mu \mathbf{H}, \qquad (2.1)
$$

$$
\nabla \times \mathbf{H} = j\omega \varepsilon \mathbf{E}.
$$
 (2.2)

Hierin is  $\nabla$  de gradient operator en

 $E(x, y, z, \omega)$  = elektrische veldsterkte [V/m],  $H(x, y, z, \omega)$  = magnetische veldsterkte [A/m],  $\varepsilon$  = permittiviteit [F/m],  $\mu$  = permeabiliteit [H/m].

In (2.1) en (2.2) is een complexe tijdsafbankelijkbeid *exp(jwt)* verondersteld. Dat wil zeggen dat de corresponderende velden in het tijddomein gevonden kunnen worden via een Fourier transformatie van de vorm

$$
\mathcal{E}(x, y, z, t) = \frac{1}{\pi} \operatorname{Re} \int_0^\infty F(\omega) \mathbf{E}(x, y, z, \omega) \exp(j\omega t) d\omega, \qquad (2.3)
$$

waarin  $F(\omega)$  het spectrum van de exciterende puls voorstelt.

We zoeken nu naar oplossingen van (2.1) en (2.2) van de vorm

$$
\mathbf{E}(x, y, z, \omega) = \mathbf{e}(x, y) \exp[-\gamma(\omega)z], \qquad (2.4)
$$

$$
\mathbf{H}(x, y, z, \omega) = \mathbf{h}(x, y) \exp[-\gamma(\omega)z], \qquad (2.5)
$$

waarin of well  $\gamma = j k_z$  met  $0 < k_z < \omega/c$  (voor een propagerende oplossing), of well  $0 < \gamma < \infty$ (voor een niet propagerende oplossing). Deze parameter beschrijft dus of wel de propagatie of weI de demping in de richting van de staaf, d. w.z. de positieve z-richting.

Invullen van (2.4) en (2.5) in de veldvergelijkingen (2.1) en (2.2) en opsplitsen van de amplitudes e en h en de gradient operator  $\nabla$  in een transversale component met subscript T en een longitudinale of z-component volgens

$$
\begin{array}{rcl}\n\mathbf{e} & = & \mathbf{e}_T + \mathbf{i}_z \, e_z, \\
\mathbf{h} & = & \mathbf{h}_T + \mathbf{i}_z \, h_z, \\
\nabla & = & \nabla_T + \mathbf{i}_z \, \partial_z,\n\end{array}
$$

leidt dan tot

$$
\mathbf{i}_z \cdot (\nabla_T \times \mathbf{e}_T) = -j\omega \mu \, h_z, \tag{2.6}
$$

$$
\nabla_T e_z + \gamma \mathbf{e}_T = -j\omega\mu (\mathbf{i}_z \times \mathbf{h}_T), \qquad (2.7)
$$

$$
\mathbf{i}_z \cdot (\nabla_T \times \mathbf{h}_T) = j\omega \varepsilon \, e_z, \tag{2.8}
$$

$$
\nabla_T h_z + \gamma \, \mathbf{h}_T = j\omega \varepsilon \, (\mathbf{i}_z \times \mathbf{e}_T). \tag{2.9}
$$

Hieruit kunnen de transversale veldcomponenten worden geelimineerd. Dit leidt tot twee ontkoppelde tweede orde differentiaalvergelijkingen voor de "fundamentele onbekenden" *ez* en  $h<sub>z</sub>$ . Na schaling van deze componenten vinden we uiteindelijk:

$$
e_z = (k^2 + \gamma^2) \psi_e, \tag{2.10}
$$

$$
h_z = (k^2 + \gamma^2) \psi_h, \tag{2.11}
$$

$$
\mathbf{e}_T = -\gamma \nabla_T \psi_e + j\omega \mu (\mathbf{i}_z \times \nabla_T \psi_h), \qquad (2.12)
$$

$$
\mathbf{h}_T = -\gamma \nabla_T \psi_h - j\omega \varepsilon \left( \mathbf{i}_z \times \nabla_T \psi_e \right), \tag{2.13}
$$

waarin  $k \stackrel{\text{def}}{=} \omega/c = \omega \sqrt{\varepsilon \mu}$  en waarin  $\psi_e(x, y, \omega)$  en  $\psi_h(x, y, \omega)$  oplossingen zijn van de differentiaal vergelijking:

$$
\left[\nabla_T^2 + k_T^2\right]\psi_{e,h} = 0,\tag{2.14}
$$

waarin  $k_T^2 \stackrel{\text{def}}{=} k^2 + \gamma^2$ . Tenslotte moeten we nog de randvoorwaarden specificeren waaraan  $\psi_e$ en  $\psi_h$  moeten voldoen op de geleiders, d.w.z. op een grensvlak tussen een doordringbaar en een elektrisch ondoordringbaar medium. Hierbij is belangrijk dat  $\psi_e$  en  $\psi_h$  elk op zich moeten corresponderen met elektromagnetische velden die aan alle randvoorwaarden voldoen. In dit geval wordt gebruik gemaakt van het gegeven dat de tangentiele component van de elektrische veldsterkte nul is op het grensvlak. Hieruit voIgt dat

$$
k_T^2 \psi_e = 0, \qquad (2.15)
$$

$$
\frac{\partial}{\partial n} \psi_h \stackrel{\text{def}}{=} \mathbf{i}_n \cdot \nabla_T \psi_h = 0. \tag{2.16}
$$

In deze vergelijkingen is  $\mathbf{i}_n$  de normaal op het betreffende grensvlak.

#### **2.2** De circulaire golf geleider

Voor de "ideale " voorspanstaaf hanteren we het speciale geval waarin de golfgeleider circulair symmetrisch is. We kiezen nu een zodanig cilindrisch coördinatensysteem dat de  $z$ -as samenvalt met de symmetrie-as van de configuratie. Zoals aangegeven in Figuur 2.1 bevindt de kern zich in het gebied  $0 < \rho < a$  en bevindt de binnenkant van de mantel zich op  $\rho = b$ . Tussen beide geleiders bevindt zich dielektrisch materiaal met een constante permittiviteit  $\varepsilon$  en een constante permeabiliteit  $\mu$ .

**In** cilindrische coordinaten gaat de differentiaalvergelijking (2.14) over in:

$$
[\rho^2 \, \partial_{\rho}^2 + \rho \, \partial_{\rho} + \partial_{\varphi}^2 + k_T^2 \rho^2] \, \psi_{e,h} = 0. \tag{2.17}
$$

Deze vergelijking kan worden opgelost met de methode van *separatie van variabelen.* Hiertoe schrijven we

$$
\psi(\rho,\varphi,\omega) = R(\rho,\omega)\,\Phi(\varphi). \tag{2.18}
$$

Invullen van deze aanname geeft

$$
[\partial_{\varphi}^{2} + m^{2}] \Phi(\varphi) = 0 \qquad (2.19)
$$

![](_page_10_Figure_1.jpeg)

*Figuur* 2.1: *Dwarsdoorsnede van de "ideale" staaf.* 

en

$$
[\rho^2 \partial_{\rho}^2 + \rho \partial_{\rho} - m^2 + k_T^2 \rho^2] R_{e,h} = 0,
$$
\n(2.20)

waarin m een nog nader te bepalen constante is. Voor de oplossing van vergelijking (2.19) geldt dat deze periodiek moet zijn met periode  $2\pi$ . Voor de oplossing van vergelijking (2.20) geldt dat  $k_T^2 R_e(\rho) = 0$  en  $\partial_\rho R_h(\rho) = 0$  voor  $\rho = a, b$ .

#### **2.2.1 Een speciaal geval: de TEM modus**

De meest eenvoudige oplossing van de differentiaalvergelijkingen (2.19) en (2.20) wordt gevonden voor  $m = 0$  en voor  $\gamma = jk_z = jk$ . Dan is dus  $k_T^2 = k^2 - k^2 = 0$ . Uit (2.19) volgt onmiddellijk dat in dat geval  $\Phi(\varphi)$  een constante moet zijn. Vergelijking (2.20) gaat dan over in de differentiaalvergelijking

$$
\left[\rho^2 \partial_{\rho}^2 + \rho \partial_{\rho}\right] R_{e,h}(\rho) = 0, \tag{2.21}
$$

met als meest algemene oplossing

$$
R_{e,h}(\rho) = A \ln(\rho) + B. \tag{2.22}
$$

Invullen van de randvoorwaarden leidt tot de conclusie dat  $R_h(\rho) = B$ . Uit (2.10)–(2.13) volgt dan dat  $e = 0$  en  $h = 0$ , wat niet tot een zinvolle oplossing leidt. Voor  $R_e(\rho)$  is automatisch aan de randvoorwaarden voldaan, omdat  $k_T^2 = 0$ . Uit (2.10)-(2.13) volgt nu voor de veldcomponenten:

$$
e_{\rho}(\rho,\varphi) = -\gamma \,\partial_{\rho}\psi_e(\rho) = -\gamma \,A/\rho,\tag{2.23}
$$

$$
h_{\varphi}(\rho,\varphi) = -j\omega\varepsilon \,\partial_{\rho}\psi_e(\rho) = -j\omega\varepsilon \,A/\rho. \tag{2.24}
$$

De overige componenten zijn gelijk aan nul. Uit het feit dat  $\gamma = -jk$  en uit (2.4) en (2.5) volgt dat deze oplossing een elektromagnetische golf voorsteIt, die zich met de lichtsnelheid voor

het betreffende medium in de z-richting voortplant. Zowel het elektrische als het magnetische veld staat loodrecht op de voortplantingsrichting. We spreken daarom van een transversaal elektromagnetische of TEM golf. De meest opvallende eigenschap van deze oplossing is dat deze voor alle waarden van  $\omega$  propageert.

#### **2.2.2 Het algemene geval: TE en TM modi**

De oplossing van (2.19) wordt gegeven door

$$
\Phi(\varphi) = P \exp(jm\varphi) + Q \exp(-jm\varphi) \tag{2.25}
$$

waarin *P* en *Q* willekeurige, complexe getallen zijn. Omdat  $\Phi(\varphi)$  een periodieke functie moet zijn met periode  $2\pi$  kan m alleen een geheel getal zijn. Invullen van deze waarde in (2.20) leidt tot

$$
R(\rho) = A J_m(k_T \rho) + B Y_m(k_T \rho), \qquad (2.26)
$$

waarin *A* en *B* nader te bepalen, complexe constanten zijn en  $J_m(\cdot)$  en  $Y_m(\cdot)$  gewone Bessel functies zijn van de orde  $m$  van de eerste en de tweede soort.

De coëfficiënten *A* en *B* volgen uit de randvoorwaarden. Voor  $\psi_e(\rho, \varphi)$  volgt uit (2.15) dat  $\psi_e(\rho, \varphi) = 0$  voor  $\rho = a$  en  $\rho = b$ . Invullen van de randvoorwaarde op  $\rho = a$  leidt tot

$$
A = CY_m(k_T a),
$$
  
\n
$$
B = -C J_m(k_T a),
$$
\n(2.27)

met *C* een willekeurig complex getal. Invullen van (2.27) in (2.26) en opleggen van de randvoorwaarde bij  $\rho = b$  leidt dan tot de karakteristieke vergelijking

$$
Y_m(k_T a) J_m(k_T b) - J_m(k_T a) Y_m(k_T b) = 0.
$$
 (2.28)

Uit (2.11) voIgt voor het elektromagnetische veld dat met deze oplossing correspondeert dat  $h<sub>z</sub> = 0$ . Het magnetische veld staat dus loodrecht op de voortplantingsrichting; we spreken daarom van een transversaal magnetische of TM modus.

Voor  $\psi_h(\rho, \varphi)$  volgt uit (2.16) dat  $\partial_\rho \psi_h(\rho, \varphi) = 0$  voor  $\rho = a, b$ . Dit leidt op soortgelijke wijze tot

$$
A = CYm'(kTa),\n B = -CIm'(kTa),
$$
\n(2.29)

waar het accent differentiatie met betrekking tot het argument aanduidt. Invullen van dit resultaat en de randvoorwaarde op  $\rho = b$  leidt dan tot:

$$
Y'_{m}(k_{T}a) J'_{m}(k_{T}b) - J'_{m}(k_{T}a) Y'_{m}(k_{T}b) = 0.
$$
 (2.30)

Voor dit type oplossingen geldt dat  $e_z = 0$ . Ze worden daarom transversaal elektrische of TE modi genoemd.

Voor beide typen golven gelden de volgende opmerkingen:

• De karakteristieke vergelijkingen (2.28) en (2.30) moeten in het algemeen numeriek worden opgelost. De oplossingen worden aangeduid met de index m en vervolgens voor oplopende waarde van  $k_T$  met een index  $n = 1, 2, \ldots, \infty$ . Bijvoorbeeld: de TE<sub>05</sub> modus correspondeert met de vijfde oplossing van  $(2.30)$  voor  $m = 0$ .

- In de karakteristieke vergelijkingen komt de constante  $C$  niet voor. Dit is het algemene wiskundige principe dat homogene oplossingen van een differentiaalvergelijking op een constante na bepaald zijn. Het ligt voor de hand om voor de constante  $C$  in elk geval een reële waarde te kiezen, omdat dan de oplossing (2.26) reëel blijft. De dan nog overblijvende vrijheid wordt gebruikt om in het koppelingsprobleem een geschikte normering in te voeren.
- De frequentie  $\omega$  komt in geen van de vergelijkingen (2.25), (2.26) en (2.27)–(2.30) voor. De frequentie is daarom alleen van invloed op de propagatiecoëfficiënt in de  $z$ -richting, die gevonden wordt uit

$$
\gamma^2 = -k_z^2 = k_T^2 - \omega^2/c^2. \tag{2.31}
$$

Uit deze vergelijking en  $(2.4)$  en  $(2.5)$  volgt dat de met een gegeven waarde van  $k_T$ corresponderende modus een veldoplossing voorstelt die in de z-richting uitdempt voor  $0 < \omega < c k_T$  en propageert voor  $c k_T < \omega < \infty$ .

#### **2.2.3 Consequenties voor het refiectieprobleem**

Vitgangspunt is dat het spectrum van de exciterende spanningspuls zo wordt gekozen dat er in de "ideale" staaf slechts één modus propageert. Omdat de TEM modus voor alle frequenties propageert, moeten we dus zoeken naar de minimale waarde van  $k_T$  voor de TE en TM modi. Deze treedt in de praktijk altijd op voor de  $TE_{11}$  modus. Bij reflectie aan een overgang tussen een ideale en een inhomogene staaf worden alleen hogere orde modi aangestoten waarvan de veldcomponenten in dezelfde richting staan als de veldcomponenten van de TEM modus in de "ideale" staaf. Bovendien moet het veld in de  $\varphi$ -richting op dezelfde manier varieren als dat van deze modus, d.w.z. constant zijn. Voor het refiectieprobleem kunnen we ons daarom beperken tot het analyseren van de *TMon* modi. De numerieke implementatie van beide stappen wordt besproken in Hoofdstuk 5.

#### **2.3 Equivalente transmissielijn**

Voor de TEM modus geldt op grond van (2.4) en (2.5) dat het elektromagnetische veld geschreven kan worden als

$$
\mathbf{E}(\rho, z, \omega) = e_{\rho}(\rho) \exp(-jkz) \mathbf{i}_{\rho}, \qquad (2.32)
$$

$$
\mathbf{H}(\rho, z, \omega) = h_{\varphi}(\rho) \exp(-jkz) \mathbf{i}_{\varphi}
$$
 (2.33)

met  $k = w/c = w\sqrt{\epsilon\mu}$ . Hierin worden  $e_{\rho}(\rho)$  en  $h_{\varphi}(\rho)$  gegeven door (2.23) en (2.24) met  $\gamma = jk$ :

$$
e_{\rho}(\rho,\varphi) = -jk A/\rho, \qquad (2.34)
$$

$$
h_{\varphi}(\rho,\varphi) = -j\omega\varepsilon A/\rho. \tag{2.35}
$$

Op grond van  $(2.32)$ - $(2.33)$  kunnen voor deze oplossing een lokale spanning  $V(z)$  en een lokale stroom  $I(z)$  gedefinieerd worden.

![](_page_13_Figure_1.jpeg)

*Figuur* 2.2: *Sectie van een equivalente transmissielijn.* 

Voor de spanning nemen we de gebruikelijke definitie  $E = -\nabla V$  en beschouwen we de mantel als referentiepunt. Het spanningsverschil tussen kern en mantel is dan gegeven door:

$$
V(z,\omega) = -\int_b^a E_\rho(\rho,z,\omega) d\rho = -jk A \ln(b/a) \exp(-jkz).
$$
 (2.36)

De stroom langs de kern voIgt op de gebruikelijke manier uit een kringintegraal van de magnetische veldsterkte. Voor  $a < \rho < b$  leidt dit tot:

$$
I(z,\omega) = \int_0^{2\pi} H_{\varphi}(\rho,z,\omega) \, \rho d\varphi = -2\pi \, j\omega \varepsilon \, A \, \exp(-jkz). \tag{2.37}
$$

Deze uitdrukkingen zijn identiek aan de spanning en de stroom in een homogene transmissielijn zoals geïllustreerd in Figuur 2.2. Deze transmissielijn wordt beschreven door de partiële differentiaalvergelijkingen:

$$
\partial_z V = -j\omega L I, \qquad (2.38)
$$

$$
\partial_z I = -j\omega C V. \tag{2.39}
$$

De constanten  $L$  en  $C$  worden zo gekozen dat de impedantie en de snelheid voor beide systemen hetzelfde zijn. Er moet dus gelden:

$$
Z = \sqrt{\frac{L}{C}} = \frac{V}{I} = \frac{\ln(b/a)}{2\pi} \sqrt{\frac{\mu}{\varepsilon}}, \qquad 1/c = \sqrt{LC} = \sqrt{\varepsilon \mu}. \qquad (2.40)
$$

Combinatie van beide resultaten leidt onmiddellijk tot:

$$
L = \frac{\mu}{2\pi} \ln(b/a), \qquad C = \frac{2\pi\varepsilon}{\ln(b/a)}.
$$
 (2.41)

Een meer gedetailleerde discussie van deze analogie is bijvoorbeeld te vinden in [4.6].

### **Hoofdstuk3**

### **De inhomogene staaf**

In dit hoofdstuk vervolgen we de analyse met een beschouwing van de inhomogene staaf. Net als in Hoofdstuk 2 beperken we ons tot een circulair symmetrische situatie. Zowel de kern als de mantel kunnen bedekt zijn met een laag roest; deze wordt benaderd door een doordringbaar materiaal met een permittiviteit die ongeveer gelijk is aan die van vacuum  $\varepsilon_R \approx \varepsilon_0$  en een (hoge) permeabiliteit  $\mu_R$ . Tussen de kern en de mantel kunnen zich twee homogene gebieden bevinden die gevuld zijn met lucht (permittiviteit  $\varepsilon_L \approx \varepsilon_0$ ) of grout (permittiviteit  $\varepsilon_G$ ). In beide gevallen is de permeabiliteit ongeveer gelijk aan die in vacuum, d.w.z.  $\mu_L \approx \mu_G \approx \mu_0$ . De buitenkant van de kern en de binnenkant van de mantel bevinden zich nog steeds op  $\rho = a$  en  $\rho = b$ . De dikte van de roestlagen is respectievelijk *Lla* en *Llb.* Het grensvlak tussen beide tussengebieden bevindt zich op  $\rho_0$ . Ter illustratie is een dwarsdoorsnede van de staaf geschetst in Figuur 3.1.

#### **3.1 Velden in elk deelgebied**

Bovengenoemde configuratie wordt opgesplitst in maximaal vier deelgebieden, waarin de elektrische materiaaleigenschappen constant zijn. De plaats van de verschillende gebieden en de materiaaleigenschappen zijn voor de duidelijkheid nogmaals gespecificeerd in Tabel 3.1.

Zoals reeds is beschreven in Hoofdstukken 1 en 2, bevindt de staaf zich in het gebied *z* > 0 en wordt het elektromagnetische veld aangestoten door een TEM modus in een ideale staaf, gevuld met grout, die zich in het gebied *z* < 0 bevindt. Dit betekent dat in de inhomogene staaf

*Tabel3.1: Verdeling van doorsnede van de inhomogene staafin deelgebieden en bijbehorende materiaalparameters.* 

| Gebied | Plaats                         | Materiaal      |                                    | Permittiviteit   Permeabiliteit |
|--------|--------------------------------|----------------|------------------------------------|---------------------------------|
|        | $a < \rho < a + \Delta a$      | roest          | $\varepsilon_0$                    | $\mu_R$                         |
| 2.     | $a+\Delta a < \rho < \rho_0$   | lucht of grout | $\varepsilon_0$ of $\varepsilon_G$ | $\mu_{0}$                       |
| 3.     | $\rho_0 < \rho < b - \Delta b$ | grout of lucht | $\varepsilon_G$ of $\varepsilon_0$ | $\mu_0$                         |
| 4.     | $b - \Delta b < \rho < b$      | roest          | $\varepsilon_0$                    | $\mu_R$                         |

![](_page_15_Figure_1.jpeg)

*Figuur* 3.1: *Dwarsdoorsnede van de inhomogene staaJ.* 

aIleen modi worden aangestoten met dezelfde symmetrie eigenschappen en veldcomponenten die gelden voor deze TEM modus. Voor het geval van de inhomogene golfgeleider worden daarom alleen veldverdelingen onderzocht waarvan de veldverdeling niet van de hoek  $\varphi$  afhangt en waarvoor alleen  $E_{\rho}(\rho, z, \omega)$  en  $H_{\varphi}(\rho, z, \omega)$  van nul verschillen in het vlak  $z = 0$ . Dit zijn weer de zogenaamde  $TM_{0n}$  modi.

Naast bovengenoemde veldcomponenten verschilt ook  $E_z(\rho, z, \omega)$  van nul. De eerste van de gezochte oplossingen heeft een longitudinale component  $E_z(\rho, z, \omega) \approx 0$  en correspondeert in de limiet met de TEM modus in een homogene golfgeleider. In het algemeen propageert alleen deze zogenaamde quasi-TEM modus in de inhomogene staaf. We nummeren deze modus als  $TM_{00}$ , zodat de correspondentie in de nummering van de niet propagerende modi van hogere orde gehandhaafd blijft.

Op grond van dezelfde redenering als in Paragraaf 2.2 geldt dat het veld de vorm (2.4) en (2.5) aanneemt. Voor de veldverdelingen  $e(\rho)$  en  $h(\rho)$  binnen elk van de homogene deelgebieden gegeven in Tabe13.1 vinden we weer:

$$
e_z(\rho,\omega) = (k_p^2 + \gamma^2) \psi_e(\rho,\omega), \qquad (3.1)
$$

$$
e_{\rho}(\rho,\omega) = -\gamma \partial_{\rho} \psi_e(\rho,\omega), \qquad (3.2)
$$

$$
h_{\varphi}(\rho,\omega) = -j\omega\varepsilon_p \,\partial_{\rho}\psi_e(\rho,\omega), \tag{3.3}
$$

waarin *p* het nummer van het betreffende gebied aangeeft en waarin  $\psi_e(\rho, \omega)$  een oplossing is van de differentiaalvergelijking

$$
\left[\rho^2 \partial_{\rho}^2 + \rho \partial_{\rho} + \left(k_p^2 + \gamma^2\right) \rho^2\right] \psi_e(\rho, \omega) = 0, \tag{3.4}
$$

met

$$
k_p^2 = \omega^2 \varepsilon_p \mu_p. \tag{3.5}
$$

Aan de randvoorwaarden op de grensvlakken tussen de verschillende gebieden kan alleen worden voldaan voor alle waarden van *z* als de constante  $\gamma = j k_z$  voor alle gebieden dezelfde

waarde aanneemt. Deze is of wel reeel met  $0 < \gamma < \infty$  of well zuiver imaginair met  $0 < k_z <$  $\omega$  max { $\sqrt{\epsilon_p \mu_p}$  |  $p = 1, ..., P$ } waarin *P* het totale aantal homogene deelgebieden is. De bovengrens van het  $k_z$ -interval wordt bepaald door het feit dat in elk van de deelgebieden een volledig stelsel oplossingen moet worden gekozen, d.w.z. dat  $k_{p,T}^2 = k_p^2 + \gamma^2 = k_p^2 - k_z^2$  het *hele* interval van nul tot oneindig moet doorlopen. Omdat  $k_p^2$  per gebied een verschillende waarde kan aannemen, kan ook het geval  $k_{p,T}^2 = -\kappa_{p,T}^2 < 0$  voorkomen.

Voor  $k_n^2$   $\tau > 0$  vinden we dezelfde oplossing als in (2.26), maar nu alleen voor  $m = 0$ :

$$
\psi_e(\rho,\omega) = A_p J_0(k_{p,T}\rho) + B_p Y_0(k_{p,T}\rho). \tag{3.6}
$$

Voor  $k_{p,T}^2$  < 0 schrijven we de oplossing in termen van gemodificeerde Bessel functies van de orde 0:

$$
\psi_e(\rho,\omega) = A_p I_0(\kappa_{p,T}\rho) + B_p K_0(\kappa_{p,T}\rho). \tag{3.7}
$$

In beide gevallen zijn *Ap* en *Bp* nader te bepalen constanten.

#### **3.2 Randvoorwaarden**

De waarden van de constanten  $A_p$  en  $B_p$  volgen uit de randvoorwaarden. Op grond van (3.1) geldt evenals in Paragraaf 2.2 dat  $\psi_e(\rho) = 0$  voor  $\rho = a$  en  $\rho = b$ . Op numerieke gronden is het voordelig om de analyse bij  $\rho = a$  te beginnen. Opleggen van de randvoorwaarde leidt tot

$$
A_1 = C Y_0(k_{1,T}a)
$$
  
\n
$$
B_1 = -C J_0(k_{1,T}a)
$$
\n(3.8)

voor  $k_{1,T}^2 > 0$  en

$$
A_1 = C K_0(\kappa_{1,T} a) B_1 = -C I_0(\kappa_{1,T} a)
$$
 (3.9)

voor  $\kappa_{1T}^2 = -k_{1T}^2 > 0$ .

Bij de overgang tussen twee verschillende gebieden  $p$  en  $q$  wordt de continuïteit van de tangentiële veldcomponenten  $e_z$  en  $h_\varphi$  gebruikt om de coëfficienten in één gebied uit te drukken in de coëfficiënten in een aangrenzend gebied. Omdat we met (3.8) of (3.9) beginwaarden hebben kunnen we op deze manier  $\psi_e(\rho)$  vinden voor het hele interval  $a < \rho < b$ . Continuiteit van  $e_z$  leidt met (3.1) tot de conclusie dat  $\psi_e(\rho)$  continu moet zijn aan het grensvlak  $\rho = \rho_{p,q}$ . Continuiteit van  $h_{\varphi}$  leidt met (3.3) tot dezelfde eis voor  $\varepsilon \, \partial_{\varphi} \psi_e(\rho)$ .

In deze context zou het te ver voeren om alle details van de analyse op te nemen. We beperken ons daarom tot het geven van de eindresultaten. Als het veld in beide media beschreven wordt door gewone Bessel functies zoals gegeven in (3.6) vinden we:

$$
A_{q} = \frac{k_{p,T}\rho_{p,q}\pi}{2} \frac{\varepsilon_{p}}{\varepsilon_{q}} Y_{0}(k_{q,T}\rho_{p,q}) \{A_{p} J_{1}(k_{p,T}\rho_{p,q}) + B_{p} Y_{1}(k_{p,T}\rho_{p,q})\} - \frac{k_{p,T}\rho_{p,q}\pi}{2} \frac{k_{p,T}}{k_{q,T}} Y_{1}(k_{q,T}\rho_{p,q}) \{A_{p} J_{0}(k_{p,T}\rho_{p,q}) + B_{p} Y_{0}(k_{p,T}\rho_{p,q})\} \qquad (3.10)
$$

en

$$
B_{q} = \frac{k_{p,T}\rho_{p,q}\pi}{2} \frac{k_{p,T}}{k_{q,T}} J_{1}(k_{q,T}\rho_{p,q}) \{A_{p} J_{0}(k_{p,T}\rho_{p,q}) + B_{p} Y_{0}(k_{p,T}\rho_{p,q})\} - \frac{k_{p,T}\rho_{p,q}\pi}{2} \frac{\varepsilon_{p}}{\varepsilon_{q}} J_{0}(k_{q,T}\rho_{p,q}) \{A_{p} J_{1}(k_{p,T}\rho_{p,q}) + B_{p} Y_{1}(k_{p,T}\rho_{p,q})\}.
$$
 (3.11)

Ais de oplossing in medium p gegeven wordt door gemodificeerde Bessel functies zoals gegeven in (3.7) vinden we:

$$
A_{q} = \frac{\kappa_{p,T}\rho_{p,q}\pi}{2} \frac{\kappa_{p,T}}{k_{q,T}} Y_{1}(k_{q,T}\rho_{p,q}) \{A_{p} I_{0}(\kappa_{p,T}\rho_{p,q}) + B_{p} K_{0}(\kappa_{p,T}\rho_{p,q})\} - \frac{\kappa_{p,T}\rho_{p,q}\pi}{2} \frac{\varepsilon_{p}}{\varepsilon_{q}} Y_{0}(k_{q,T}\rho_{p,q}) \{A_{p} I_{1}(\kappa_{p,T}\rho_{p,q}) - B_{p} K_{1}(\kappa_{p,T}\rho_{p,q})\} \qquad (3.12)
$$

en

$$
B_q = -\frac{\kappa_{p,T}\rho_{p,q}\pi}{2} \frac{\kappa_{p,T}}{k_{q,T}} J_1(k_{q,T}\rho_{p,q}) \{A_p I_0(\kappa_{p,T}\rho_{p,q}) + B_p K_0(\kappa_{p,T}\rho_{p,q})\} + \frac{\kappa_{p,T}\rho_{p,q}\pi}{2} \frac{\varepsilon_p}{\varepsilon_q} J_0(k_{q,T}\rho_{p,q}) \{A_p I_1(\kappa_{p,T}\rho_{p,q}) - B_p K_1(\kappa_{p,T}\rho_{p,q})\}.
$$
 (3.13)

In dit geval leidt verwisseling van  $p$  en  $q$  tot een andere fysische situatie. Daarom drukken we ook *Ap* en *Bp* uit in *Aq* en B*q.* Dit leidt tot

$$
A_p = -k_{q,T} \rho_{p,q} \frac{\varepsilon_q}{\varepsilon_p} K_0(\kappa_{p,T} \rho_{p,q}) \{ A_q J_1(k_{q,T} \rho_{p,q}) + B_q Y_1(k_{q,T} \rho_{p,q}) \}
$$

$$
-k_{q,T} \rho_{p,q} \frac{k_{q,T}}{\kappa_{p,T}} K_1(k_{p,T} \rho_{p,q}) \{ A_q J_0(k_{q,T} \rho_{p,q}) + B_q Y_0(k_{q,T} \rho_{p,q}) \} \qquad (3.14)
$$

en

$$
B_p = k_{q,T} \rho_{p,q} \frac{\varepsilon_q}{\varepsilon_p} I_0(k_{q,T} \rho_{p,q}) \{ A_q J_1(k_{q,T} \rho_{p,q}) + B_q Y_1(k_{q,T} \rho_{p,q}) \} - k_{q,T} \rho_{p,q} \frac{k_{q,T}}{\kappa_{p,T}} I_1(k_{p,T} \rho_{p,q}) \{ A_q J_0(k_{q,T} \rho_{p,q}) + B_q Y_0(k_{q,T} \rho_{p,q}) \}.
$$
 (3.15)

Vergelijkingen (3.14) en (3.15) zijn uiteraard de inverse van (3.12) en (3.13). Ten slotte geven we het resultaat voor oplossingen die zowel in gebied  $p$  als in gebied  $q$  beschreven worden door gemodificeerde Bessel functies:

$$
A_{q} = \kappa_{p,T} \rho_{p,q} \frac{\kappa_{p,T}}{\kappa_{q,T}} K_{1}(\kappa_{q,T} \rho_{p,q}) \{ A_{p} I_{0}(\kappa_{p,T} \rho_{p,q}) + B_{p} K_{0}(\kappa_{p,T} \rho_{p,q}) \} + \kappa_{p,T} \rho_{p,q} \frac{\varepsilon_{p}}{\varepsilon_{q}} K_{0}(\kappa_{q,T} \rho_{p,q}) \{ A_{p} I_{1}(\kappa_{p,T} \rho_{p,q}) - B_{p} K_{1}(\kappa_{p,T} \rho_{p,q}) \} \qquad (3.16)
$$

en

$$
B_{q} = \kappa_{p,T} \rho_{p,q} \frac{\kappa_{p,T}}{\kappa_{q,T}} I_{1}(\kappa_{q,T} \rho_{p,q}) \{A_{p} I_{0}(\kappa_{p,T} \rho_{p,q}) + B_{p} K_{0}(\kappa_{p,T} \rho_{p,q})\} - \kappa_{p,T} \rho_{p,q} \frac{\varepsilon_{p}}{\varepsilon_{q}} I_{0}(\kappa_{q,T} \rho_{p,q}) \{A_{p} I_{1}(\kappa_{p,T} \rho_{p,q}) - B_{p} K_{1}(\kappa_{p,T} \rho_{p,q})\}.
$$
 (3.17)

De combinatie van de stelsels (3.10)-(3.11), (3.12)-(3.13), (3.14)-(3.15) en (3.16)-(3.17) maakt het mogelijk om elk randwaardeprobleem aan het grensvlak tussen twee media op te lossen.

#### **3.3 Shooting method**

Als we voorlopig  $C = 1$  kiezen in (3.8) of (3.9) en P verschillende gebieden onderscheiden tussen kern en mantel, kunnen we dus door herhaalde toepassing van de randvoorwaarden de coëfficiënten  $A_P$  en  $B_P$  bepalen in de oplossing voor het gebied P dat aan de mantel grenst. Opleggen van de randvoorwaarde  $\psi_e(b,\omega) = 0$  leidt dan met (3.6) of (3.7) tot de karakteristieke vergelijking voor de  $TM_{0n}$  modi in een inhomogene golfgeleider. Evenals (2.28) moet deze vergelijking numeriek worden opgelost. De gevonden veldverdeling is wederom op een constante na bepaald, die kan worden gebruikt om een geschikte normering te kiezen.

De hierboven beschreven procedure, waarbij we op grond van de randvoorwaarde bij  $\rho = a$ de beginwaarden  $A_1$  en  $B_1$  kiezen, randvoorwaarden op  $P-1$  grensvlakken opleggen, de coefficienten in *P* gebieden bepalen en in het laatste gebied een randvoorwaarde opleggen om de propagatiecoefficient  $\gamma$  te vinden, staat in de literatuur bekend als een "shooting method". Uit het feit dat  $k_{p,T}$  en  $\kappa_{p,T}$  van de frequentie  $\omega$  afhangen volgt dat deze procedure voor elke nieuwe frequentie dient te worden herhaald. De numerieke implementatie hiervan wordt besproken in Hoofdstuk 5.

### **Hoofdstuk 4**

### **Het refiectieprobleem**

Nu de modi in de ideale en in de inhomogene staaf bekend zijn, kunnen we deze kennis gebruiken om het refiectieprobleem op te lossen. We generaliseren hiertoe een idee dat door Collin is beschreven voor de overgang van een homogene naar een inhomogene rechthoekige golfpijp [2, pp. 546-556]. Voordat we de gevolgde oplosmethode beschrijven moeten we eerst een orthogonaliteitsrelatie afieiden voor de modi in een golfgeleider.

#### **4.1 Orthogonaliteit en normering van modi**

In de Hoofdstukken 2 en 3 hebben we gevonden dat we de analyse mogen beperken tot de zogenaamde  $TM_{0n}$  modi, met  $n = 0, \ldots, \infty$ , waarbij de modus met  $n = 0$  de TEM of quasi-TEM modus voorstelt. Aangezien de index m altijd de waarde 0 aanneemt, wordt deze in het vervolg niet meer expliciet aangegeven. Tevens laten we de frequentie-atbankelijkheid onvermeld.

De gevonden veldverdeling wordt aangeduid met *En* en *Hn* en voldoet aan de vergelijkingen van Maxwell (2.1) en (2.2). In deze paragraaf leiden we een relatie af tussen twee modi in dezelfde golfgeleider. Ook hier volgen we Collin [2, pp. 416-419]. Deze relatie wordt dan gebruikt om een inwendig product te definieren ten opzichte waarvan de modi orthogonaal zijn. Met behulp van dit inwendig product wordt ook de normering bepaald.

Voorlopig is het voldoende om aan te nemen dat de golfgeleider uniform is in de z-richting, dat deze bestaat uit een aantal homogene deelgebieden, en dat de dwarsdoorsnede eindig is en begrensd wordt door ideaal geleidende oppervlakken. Een illustratie van zo'n dwarsdoorsnede is gegeven in Figuur 4.1.

Laat een andere modus gegeven zijn door  $E_{\ell}$  en  $H_{\ell}$ . Dan volgt uit het feit dat voor beide modi het elektromagnetische veld aan de vergelijkingen van Maxwell voldoet dat in elk homogeen gebied geldt dat:

$$
\nabla \cdot (\mathbf{E}_n \times \mathbf{H}_\ell - \mathbf{E}_\ell \times \mathbf{H}_n) = 0. \tag{4.1}
$$

Als we nu gebruik maken van de voorstelling  $(2.4)$ – $(2.5)$ , dan kunnen we voor  $\mathbf{E}_n$  en voor  $\mathbf{H}_n$ schrijven:

$$
\mathbf{E}_n(\rho, z) = \mathbf{e}_n(\rho) \exp(-\gamma_n z), \tag{4.2}
$$

![](_page_20_Figure_1.jpeg)

*Figuur* 4.1: *Dwarsdoorsnede van een algemene inhomogene golfgeleider.* 

$$
\mathbf{H}_n(\rho, z) = \mathbf{h}_n(\rho) \exp(-\gamma_n z), \tag{4.3}
$$

met  $\gamma_n$  de propagatiecoefficient die met deze modus correspondeert. Substitutie van deze uitdrukkingen en een vergelijkbare vorm voor  $\mathbf{E}_{\ell}$  en  $\mathbf{H}_{\ell}$  in (4.1) leidt dan tot

$$
\nabla_T \cdot (\mathbf{e}_n \times \mathbf{h}_\ell - \mathbf{e}_\ell \times \mathbf{h}_n) = (\gamma_n + \gamma_\ell) [\mathbf{i}_z \cdot (\mathbf{e}_n \times \mathbf{h}_\ell - \mathbf{e}_\ell \times \mathbf{h}_n)] \tag{4.4}
$$

in elk homogeen deelgebied. Vervolgens integreren we (4.1) voor een vaste, gegeven waarde van *z* over de totale dwarsdoorsnede *A* tussen de geleiders. Dit leidt tot

$$
(\gamma_n + \gamma_\ell) \iint_{\mathcal{A}} \mathbf{i}_z \cdot (\mathbf{e}_n \times \mathbf{h}_\ell - \mathbf{e}_\ell \times \mathbf{h}_n) dS = \oint_{\mathcal{C}} \mathbf{i}_n \cdot (\mathbf{e}_n \times \mathbf{h}_\ell - \mathbf{e}_\ell \times \mathbf{h}_n) dL = 0.
$$
 (4.5)

Hierin is *in* de normaal op het geleidende oppervlak; deze ligt volledig in het dwarsvlak. In de affeiding is gebruikt dat  $\mathbf{i}_n \times \mathbf{e}_n$  en  $\mathbf{i}_n \times \mathbf{h}_n$  continu zijn op het grensvlak tussen twee homogene deelgebieden en dat  $\mathbf{i}_n \times \mathbf{e}_n = 0$  op het oppervlak van een elektrisch ondoordringbaar medium.

Op grond van symmetrie geldt verder dat met elke modus van de vorm (4.2)-(4.3) een tweede oplossing van de Maxwell vergelijkingen correspondeert, die in de negatieve z-richting propageert of dempt. Deze wordt verkregen door de substitutie<br>  $\mathbf{e}_{n,T} \rightarrow \mathbf{e}_{n,T},$ <br>  $e_{n,r} \rightarrow -e_{n,r},$ 

$$
\begin{array}{rcl}\n\mathbf{e}_{n,T} & \rightarrow & \mathbf{e}_{n,T}, \\
e_{n,z} & \rightarrow & -e_{n,z}, \\
\mathbf{h}_{n,T} & \rightarrow & -\mathbf{h}_{n,T}, \\
h_{n,z} & \rightarrow & h_{n,z}, \\
\gamma_n & \rightarrow & -\gamma_n.\n\end{array}
$$

Voor deze oplossing en  ${e_{\ell}, h_{\ell}}$  stellen we een soortgelijke relatie op als (4.5). Lineaire combinatie van beide resultaten leidt dan tot de conclusie dat voor  $\gamma_n \neq \gamma_\ell$ .

$$
\iint_{A} \mathbf{i}_{z} \cdot (\mathbf{e}_{n} \times \mathbf{h}_{\ell}) dS = 0.
$$
 (4.6)

Vergelijking (4.6) staat bekend als een *reciprociteitsrelatie* tussen twee modi.

In de circulaire configuraties die wij bestuderen geldt op grond van  $(2.12)$ – $(2.13)$  en  $(3.2)$ – $(3.3)$ dat

$$
e_{n,\rho}(\rho) = -\gamma_n \, \partial_\rho \psi_n(\rho) \tag{4.7}
$$

$$
h_{n,\varphi}(\rho) = -j\omega \,\varepsilon(\rho) \,\partial_{\rho}\psi_n(\rho) \tag{4.8}
$$

de enige relevante veldcomponenten zijn. Hierin is het subscript  $e$  bij  $\psi$  weggelaten, omdat aIleen de "elektrische" golffuncties van belang zijn. Invullen van deze uitdrukkingen in (4.6) leidt onmiddellijk tot:

$$
\int_{a}^{b} \rho \,\varepsilon(\rho) \,\partial_{\rho} \psi_{n}(\rho) \,\partial_{\rho} \psi_{\ell}(\rho) \,d\rho = 0, \tag{4.9}
$$

voor  $n \neq \ell$ .

Voor een verliesvrij medium, zoals we in deze studie beschouwen, nemen de functies *{Wn}*  alleen reele waarden aan. In dat geval is het linkerlid van (4.9) een inwendig product. Voor het algemene geval van verliezende media kan het in elk geval worden opgevat als een product operator voor twee functies van  $\rho$ . Dit functieproduct kan ook worden gebruikt om de functie te normeren. Voor een modus in een ideale staaf kiezen we de constante *C* in (2.27) zodanig dat

$$
\int_{a}^{b} \rho [\partial_{\rho} \psi_n(\rho)]^2 d\rho = 1. \tag{4.10}
$$

Voor een modus in een inhomogene golfgeleider is de permittiviteit niet langer onafhankelijk van  $\rho$ . Om dezelfde dimensie te houden als in (4.10) introduceren we de relatieve permittiviteit  $\varepsilon_r(\rho) \stackrel{\text{def}}{=} \varepsilon(\rho)/\varepsilon_0$  en kiezen we *C* in (3.8) of (3.9) zodanig dat

$$
\int_{a}^{b} \rho \, \varepsilon_{r}(\rho) \, [\partial_{\rho} \psi_{n}(\rho)]^{2} \, d\rho = 1. \tag{4.11}
$$

Hiermee zijn de modi op een teken na gespecificeerd en kunnen we overgaan tot de oplossing van het refiectieprobleem.

#### **4.2 Formulering van het refiectieprobleem**

We beschouwen nu de situatie dat zich in het gebied  $-\infty < z < 0$  een ideale staaf bevindt zoals beschreven in Hoofdstuk 2 (gevuld met grout met permittiviteit  $\varepsilon_G$ ) en voor  $0 < z < \infty$  een inhomogene staaf zoals beschouwd in Hoofdstuk 3. De afmetingen van de kern en de mantel nemen we in beide gevallen gelijk. Een schets van deze situatie is gegeven in Figuur 4.2.

Vanuit het gebied  $z < 0$  valt een TEM modus in, die zo ver van het grensvlak is geëxciteerd dat bij  $z = 0$  alle modi van hogere orde zijn uitgedempt. Omdat het hele probleem lineair is mogen we deze modus een amplitudo geven die gelijk is aan  $a_0 = 1$ . Doel van de analyse is om de reflectiecoëfficiënt te vinden, die in dit geval gelijk is aan de amplitudo van de gereflecteerde TEM-modus.

De oplossing wordt gevonden door de continuïteit te eisen van die veldcomponenten die aan het grensvlak  $z = 0$  continu zijn, d.w.z. de transversale componenten  $E_{\rho}$  en  $H_{\varphi}$ . We dienen

![](_page_22_Figure_1.jpeg)

*Figuur* 4.2: *Situatieschets van het reflectieprobleem.* 

hierbij rekening te houden met het feit dat alle TM<sub>0n</sub> modi in beide media bij reflectie worden aangestoten. De niet propagerende modi van hogere orde dempen snel uit in de positieve en negatieve z-richting, zodat in *z* < 0 uiteindelijk weer alleen een TEM modus overblijft.

Uit (4.7) en (4.8) blijkt dat we voor  $E_{\rho}(\rho, z)$  en  $H_{\varphi}(\rho, z)$  voor  $z \uparrow 0$  kunnen schrijven:

$$
E_{1,\rho}(\rho,0) = (1+R_0)\,\eta_0(\rho) + \sum_{n=1}^{\infty} a_n \,\eta_n(\rho), \qquad (4.12)
$$

$$
H_{1,\varphi}(\rho,0) = (1 - R_0) \eta_0(\rho) - \sum_{n=1}^{\infty} a_n Y_{1,n} \eta_n(\rho). \tag{4.13}
$$

In (4.12) en (4.13) zijn de  $\{a_n\}$  nader te bepalen constanten, is  $\eta_0(\rho) \propto 1/\rho$  (zie ook (2.23) en (2.24)) en is  $\eta_n(\rho) \propto \partial_\rho \psi_{1,n}(\rho)$  zoals gevonden in (2.26). De admittantie  $Y_{1,n}$  volgt ook uit (4.7) en (4.8) aIs:

$$
Y_{1,n} = \frac{j\omega\varepsilon_G}{\gamma_{1,n}},\tag{4.14}
$$

waarin  $\gamma_{1,n}$  de propagatiecoëfficiënt in de ideale staaf voorstelt. Ten slotte volgen de tekens in (4.13) uit het feit dat het gereflecteerde veld in *z* < 0 in de negatieve z-richting propageert of uitdempt.

Op soortgelijke wijze schrijven we voor  $z \downarrow 0$ :

$$
E_{2,\rho}(\rho,0) = \sum_{n=0}^{\infty} b_n \zeta_n(\rho), \qquad (4.15)
$$

$$
H_{2,\varphi}(\rho,0) = \sum_{n=0}^{\infty} b_n Y_{2,n} \, \varepsilon_{2,r}(\rho) \, \zeta_n(\rho). \tag{4.16}
$$

Hierin is  $\zeta_n(\rho) \propto \partial_\rho \psi_{2,n}(\rho)$  met  $\psi_{2,n}(\rho)$  zoals gegeven in (3.6) en (3.7). Omdat het medium nu inhomogeen is, moet de definitie van  $Y_{2,n}$  iets worden aangepast:

$$
Y_{2,n} = \frac{j\omega\varepsilon_0}{\gamma_{2,n}},\tag{4.17}
$$

waarin  $\gamma_{2,n}$  de propagatiecoefficient in de inhomogene staaf voorstelt. De relatieve permittiviteit  $\varepsilon_{2,r}(\rho)$  komt nu expliciet voor in (4.16).

De normering van de functies  $\{\eta_n\}$  en  $\{\zeta_n\}$  wordt gekozen zoals gevonden in (4.9), (4.10) en (4.11):

$$
\int_{a}^{b} \rho \, \eta_{m}(\rho) \, \eta_{n}(\rho) \, d\rho = \delta_{m,n} \tag{4.18}
$$

en

$$
\int_{a}^{b} \rho \, \varepsilon_{2,r}(\rho) \, \zeta_m(\rho) \, \zeta_n(\rho) \, d\rho = \delta_{m,n}.\tag{4.19}
$$

Hierin is  $\delta_{m,n}$  het zogenaamde symbool van Kronecker, dat gelijk is aan één voor  $m = n$  en gelijk aan nul voor  $m \neq n$ .

Op grond van continuïteit mogen we nu stellen dat

$$
E_{1,\rho}(\rho,0) = E_{2,\rho}(\rho,0) \stackrel{\text{def}}{=} E(\rho),\tag{4.20}
$$

$$
H_{1,\varphi}(\rho,0) = H_{2,\varphi}(\rho,0) \stackrel{\text{def}}{=} H(\rho).
$$
 (4.21)

Combinatie van (4.20) met (4.12), (4.15), (4.18}en (4.19) leidt dan tot

$$
1 + R_0 = \int_a^b \rho E(\rho) \eta_0(\rho) d\rho,
$$
  
\n
$$
a_n = \int_a^b \rho E(\rho) \eta_n(\rho) d\rho \qquad \text{voor } n > 0,
$$
  
\n
$$
b_m = \int_a^b \rho E(\rho) \varepsilon_{2,r}(\rho) \zeta_m(\rho) d\rho.
$$
\n(4.22)

Invullen van deze resultaten en (4.13) en (4.16) in (4.21) leidt vervolgens tot

$$
\frac{1 - R_0}{1 + R_0} \eta_0(\rho) \int_a^b \rho' E(\rho') \eta_0(\rho') d\rho' = \int_a^b G(\rho | \rho') \rho' E(\rho') d\rho', \qquad (4.23)
$$

waarin

$$
G(\rho|\rho') = \sum_{n=1}^{\infty} \frac{Y_{1,n}}{Y_{1,0}} \eta_n(\rho) \eta_n(\rho') + \sum_{m=0}^{\infty} \frac{Y_{2,m}}{Y_{1,0}} \varepsilon_{2,r}(\rho) \zeta_m(\rho) \zeta_m(\rho') \varepsilon_{2,r}(\rho'). \tag{4.24}
$$

In de volgende paragraaf zal blijken dat het quotient  $(1 - R_0)/(1 + R_0)$  in (4.23) op een con stante na gelijk is aan de ingangsimpedantie van de inhomogene staaf. We korten deze grootheid daarom af als  $\tilde{Y}_{in}$ . De relatie (4.23) is geldig voor elke  $\rho$  in het interval  $a < \rho < b$ . Aangezien we alleen geïnteresseerd zijn in de waarde van de constante  $\tilde{Y}_{in}$ , mogen we (4.23) vermenigvuldigen met een geschikt gekozen functie  $\rho E_1(\rho)$  en het resultaat integreren van  $\rho = a$  tot  $\rho = b$ . Dit resulteert in

$$
\tilde{Y}_{in} \int_{a}^{b} \rho \, E_1(\rho) \, \eta_0(\rho) \, d\rho \, \int_{a}^{b} \rho' \, E(\rho') \, \eta_0(\rho') \, d\rho' = \int_{a}^{b} \int_{a}^{b} \rho \, E_1(\rho) \, G(\rho | \rho') \, \rho' \, E(\rho') \, d\rho' d\rho. \tag{4.25}
$$

In deze vergelijking moeten we  $E_1(\rho)$  zodanig kiezen dat een substitutie van de vorm

$$
\rho E_1(\rho) \rightarrow \rho E_1(\rho) + \delta F_1(\rho),
$$
  

$$
\rho E(\rho) \rightarrow \rho E(\rho) + \delta F(\rho),
$$

waarin  $\delta F_1(\rho)$  en  $\delta F(\rho)$  kleine verstoringen zijn, slechts een tweede orde effect heeft op  $\tilde{Y}_{in}$ . Dit blijkt te lukken als we  $E_1(\rho)$  gelijk kiezen aan  $E(\rho)$ . Voor de genormeerde ingangsimpedantie vinden we dan

$$
\tilde{Y}_{in} = \frac{\int_{a}^{b} \int_{a}^{b} \rho E(\rho) G(\rho|\rho') \rho' E(\rho') d\rho d\rho'}{\left\{\int_{a}^{b} \rho E(\rho) \eta_{0}(\rho) d\rho\right\}^{2}}.
$$
\n(4.26)

Deze formule lijkt sterk op het resultaat voor een inhomogene rechthoekige golfgeleider dat beschreven wordt in [2, p. 552]. Het belangrijkste verschil is dat  $\varepsilon_{2,r}(\rho)$  expliciet voorkomt in de definitie van  $G(\rho|\rho')$ .

De vorm (4.26) wordt een *variatie uitdrukking* genoemd. Het belangrijkste voordeel van een dergelijke uitdrukking treedt op in de numerieke implementatie. Viteraard kunnen we slechts een eindig aantal modi meenemen. We moeten dus de sommaties in (4.12)-(4.16) en in (4.24) afkappen bij goed gekozen waarden  $n = N$  en  $m = M$ . Dit betekent dat we  $E(\rho)$  slechts met een beperkte nauwkeurigheid kunnen bepalen. Door  $\tilde{Y}_{in}$  vervolgens te berekenen uit (4.26) en niet uit bijvoorbeeid (4.22), vinden we deze parameter met een "kwadratische" nauwkeurigheid. Hierdoor blijft het aantal mee te nemen modi beperkt en de numerieke berekening praktisch uitvoerbaar.

Voor het uitwerken van de variatie uitdrukking voor de afgekapte ontwikkeling gaan we als volgt te werk. Laten we eerst  $E(\rho)$  benaderen door

$$
E(\rho) = \sum_{n=0}^{N} a_n \eta_n(\rho).
$$
 (4.27)

*Vit (4.26)* volgt dat we in deze benadering één constante vrij mogen kiezen omdat  $E(\rho)$  twee keer voorkomt in zowel de teller als de noemer. Als we vasthouden aan de keuze *ao* = 1 is de noemer in (4.26) alvast gelijk aan één, zodat we die niet meer hoeven te berekenen. Invullen van (4.27) in (4.26) geeft dan

$$
\tilde{Y}_{in} = \sum_{p=1}^{N} \sum_{q=1}^{N} g_{p,q} a_p a_q,
$$
\n(4.28)

waarin de matrixelementen *{9p,q}* gegeven worden door

$$
g_{p,q} = \sum_{n=1}^{\infty} \frac{Y_{1,n}}{Y_{1,0}} \, \delta_{n,p} \, \delta_{m,q} + \sum_{m=0}^{\infty} \frac{Y_{2,m}}{Y_{1,0}} \, Q_{p,m} \, Q_{q,m}.
$$
 (4.29)

Hierin stelt  $Q_{p,m}$  de koppelingsintegraal voor tussen modi in gebied 1 (de ideale staaf) en gebied 2 (de inhomogene staat):

$$
Q_{p,m} \stackrel{\text{def}}{=} \int_a^b \rho \, \eta_p(\rho) \, \varepsilon_{2,r}(\rho) \, \zeta_m(\rho) \, d\rho. \tag{4.30}
$$

De waarden van de coëfficiënten  $\{a_n | n = 1, ..., N\}$  worden bepaald door gebruik te maken van het feit dat (4.28) nu een stationaire uitdrukking is, d. w.z. dat differentiatie naar de waarde van één coëfficient a<sub>r</sub> nul moet opleveren. Uitvoeren van deze differentiatie leidt dan tot het stelsel lineaire vergelijkingen:

$$
\sum_{q=1}^{n} g_{r,q} a_q = -g_{r,0} a_0 = -g_{r,0}, \qquad (4.31)
$$

voor  $r = 1, \ldots, N$ .

De waarde van *fin* kan dus gevonden worden door de integralen *{Qp,m}* te bepalen, daaruit de matrix elementen *{9p,q}* te berekenen, het steisel (4.31) op te lossen en de gevonden waarden van *{aq }* in (4.28) te substitueren. Hierbij dienen we er rekening mee te houden dat de admittanties

 ${Y_{1,n}}$  en  ${Y_{2,m}}$  zoals gedefinieerd in (4.14) en (4.17) zuiver imaginair zijn voor  $n > 0$  en  $m > 0$ . We zullen de hierboven beschreven berekening dus in termen van complexe grootheden moeten uitvoeren.

We merken op dat zowel voor het bepalen van de normering zoals gegeven in (4.18) en (4.19) als voor het bepalen van de koppelingsconstanten gevonden in (4.30) integralen van produkten van twee Bessel functies van de orde 1 moeten worden berekend. Met de methode besproken in [1] zijn voor deze integralen analytische uitdrukkingen afgeleid. De beschikbaarheid van deze integralen is de tweede omstandigheid die een redelijk efficiënte numerieke berekening mogelijk maakt. In totaal zijn acht verschillende integralen berekend en geprogrammeerd. Het zou te ver voeren om de berekening van deze integralen hier in detail te beschrijven.

Ten slotte moeten we nog aandacht besteden aan de oneindige sommatie over  $m$  in (4.29). Het idee is om deze sommatie af te kappen bij een zo grote waarde van  $m = M$  dat elk van de functies  $\eta_n(\rho)$  in (4.27) met voldoend grote nauwkeurigheid kan worden voorgesteld door een lineaire combinatie van de functies  $\{\zeta_m(\rho)\}.$ 

#### **4.3 Equivalente netwerkparameters**

Nu de reflectiecoefficient  $R_0$  in principe bekend is, kunnen we de equivalente netwerkparameters bepalen voor de inhomogene golfgeleider. Zoals reeds is besproken in Paragraaf 2.3, gaan we uit van referentiewaarden voor de ideale transmissielijn. Voor de reflectiecoefficient bij een overgang tussen een ideale en een inhomogene transmissielijn schrijven we:

$$
R_0 = \frac{Y_{id} - Y_{in}}{Y_{id} + Y_{in}}\tag{4.32}
$$

(zie ook Appendix B). Hierin stelt  $Y_{id} = \sqrt{C_{id}/L_{id}}$  de admittantie van de ideale staaf voor, zoals die voIgt uit (2.41), en *Yin* de admittantie van de inhomogene staaf. Oplossen van *Yin* uit (4.32) geeft:

$$
Y_{in} = \frac{1 - R_0}{1 + R_0} Y_{id},
$$
\n(4.33)

zodat de in Paragraaf 4.2 berekende grootheid inderdaad op een constante na de admittantie van de inhomogene staaf bepaalt.

Met deze grootheid identificeren we het netwerk equivalent  $Y_{in} = \sqrt{C_{in}/L_{in}}$ . Als we verder de snelheid van de propagerende modus relateren aan  $c_{in} = 1/\sqrt{L_{in} C_{in}}$ , dan kunnen we de parameters van het equivalente netwerk eenvoudig bepalen:

$$
C_{in} = Y_{in}/c_{in} \qquad L_{in} = 1/(Y_{in}c_{in}). \qquad (4.34)
$$

Hiermee is het theoretische gedeelte van de analyse afgerond.

Voor de netwerkparameters van een radieel inhomogene circulaire golfgeleider kunnen ook quasi-stationaire, benaderde uitdrukkingen worden afgeleid. De capaciteit per meter  $C$  blijkt in deze benadering een functie te zijn van de permittiviteit van de lagen tussen kern en mantel en de diktes van deze lagen. De zelfinductie per meter  $L$  wordt bepaald door de permeabiliteit van de lagen en de laagdiktes. De betreffende uitdrukkingen staan beschreven in Appendix A.

### **Hoofdstuk5**

### **Numerieke implementatie**

In dit hoofdstuk bespreken we de wijze waarop de in Hoofdstukken 2-5 ontwikkelde theorie numeriek is geïmplementeerd. Dit hoofdstuk is onderverdeeld in twee paragrafen. Allereerst beschrijven we de gebruikte numerieke methoden. Waar mogelijk vermelden we ook de bron van de gebruikte public-domain software. Vervolgens wordt ingegaan op de ontwikkelde programmatuur.

#### **5.1 Gebruikte numerieke methoden**

De eerste stap in de numerieke implementatie was het vinden van geschikte programmatuur voor het berekenen van Bessel functies van gehele orde en reëel argument. De betreffende routines zijn ontleend aan [5]. Het algemene idee is om de functies van orde nul (dus  $J_0(\cdot)$ ,  $Y_0(\cdot)$ ,  $I_0(\cdot)$ ,  $K_0(\cdot)$ ) en de corresponderende functies van de orde één te benaderen met een Padé benadering (een quotient van twee polynomen) en vervolgens de functies van hogere orde recursief te berekenen. De in [5] beschreven routines zijn iets aangepast zodat bijvoorbeeld  $J_0(\cdot)$  en  $Y_0(\cdot)$ of  $J_n(\cdot)$  en  $J_{n+1}(\cdot)$  simultaan worden uitgerekend. Dit scheelt ongeveer een factor twee in de benodigde rekentijd.

Voor het bepalen van de nulpunten is gebruik gemaakt de methode van Muller [7]. Deze methode convergeert ongeveer even snel als bijvoorbeeld de meer bekende Newton-Raphson methode, maar heeft het voordeel dat geen afgeleiden hoeven te worden uitgerekend van de functie waarvan het nulpunt moet worden bepaald. Ben mogelijk nadeel is dat per interval slechts één nulpunt mag voorkomen en dat de functie waarvan het nulpunt moet worden bepaald lokaal benaderd moet kunnen worden met een kwadratische functie. Het eerste probleem is opgelost door een geschikte stapgrootte voor  $k_T$  of  $\kappa_T$  te kiezen. Als onbekende is steeds het (dimensieloze) product van dit transversale golfgetal met de binnendiarneter *a* gehanteerd. Het tweede probleem is opgelost door waar nodig eerst een aantal bisecties uit te voeren om het zoekinterval voldoende te verkleinen.

Zoals reeds is opgemerkt in Paragrafen 3.2 en 4.2 kan het opleggen van de randvoorwaarden, het normeren van de functies  $\{\psi_{1,n}(\rho)\}$  en  $\{\psi_{2,n}(\rho)\}$  en het bepalen van de koppelingscoëfficiënten { $Q_{p,m}$ } analytisch gebeuren. Hiervoor zijn een aantal subroutines geschreven, die elk één specifieke combinatie van Bessel functies aan weerszijden van de overgang tussen de ideale en

de inhomogene staaf behandelen.

Ten slotte moet het stelsel lineaire vergelijkingen (4.31) worden opgelost. De systeem matrix van dit stelsel is symmetrisch en diagonaal dominant. Echter, de diagonaalelementen nemen snel af voor toenemende  $q$  in (4.31). Daarom is ervoor gekozen om de symmetrie op te geven ten koste van een betere numerieke conditie. Dit gebeurt door, voordat het stelsel wordt opgelost, elke rij door het diagonaalelement te delen. Vervolgens wordt het stelsel opgelost met behulp van LU-decompositie [3]. Vanwege het feit dat  $Y_{1,0}$  en  $Y_{2,0}$  zuiver reëel zijn en de overige "admittanties" van dit type zoals gedefinieerd in (4.14) en (4.17) zuiver imaginair, moeten we deze berekening en de daarop volgende berekening van de reflectiecoëfficiënt complex uitvoeren. In het algemeen zal ook  $R_0$  complex zijn. Dit betekent niet dat er energie verdwijnt;  $R_0$  bevat dan een faseverschuiving ten gevolge van de aanwezigheid van reactief vermogen in de buurt van het grensvlak tussen de ideale en de inhomogene staaf. In dat geval blijft de frequentie-domein versie van de LCRG transmissielijn onverkort toepasbaar, maar moet in een tijddomein versie rekening worden gehouden met nawerking.

#### **5.2 Ontwikkelde programmatuur**

Voor het berekenen van de eigenschappen van een inhomogene staaf van een gegeven samenstelling zijn een aantal programma's ontwikkeld. Deze maken alle gebruik van een bibliotheek van ongeveer veertig subroutines, waarvan het merendeel in het kader van deze studie is ontwikkeld. De overige zijn geput uit [3] en [5]. Alle programma's maken gebruik van dezelfde invoerfile CONFIG.PAR. Deze file spreekt eigenlijk voor zich. De enige parameter die een toelichting verdient is de eerste, zogenaamde configuratieparameter. Dit is een viercijferig geheel getal dat bestaat uit nullen en enen. Het cijfer 1 betekent een afwijking van de ideale staaf die roestvrij is en geheel gevuld met grout. Het eerste cijfer slaat op de aanwezigheid van roest op de kern. De tweede en derde cijfers beschrijven de materiele samenstelling van de binnenste en buitenste tussenlaag. Het vierde cijfer betreft de aanwezigheid van roest aan de binnenkant van de mantel. Zo betekent de combinatie 0101 bijvoorbeeld een schone kern in lucht, een overgang naar een laag grout en roest aan de binnenzijde van de mantel.

De hoofdprogramma's zijn:

STAAF Dit programma berekent voor één enkele configuratie de reflectiecoëfficiënt, de genormeerde snelheid van de propagerende quasi-TEM modus en de equivalente netwerkparameters *L2* en C*<sup>2</sup> .* Voor dit laatste wordt uitgegaan van het reeie deel van de reflectiecoefficient. Verder geeft het programma de netwerkparameters voor de ideale staaf die als referentie dient, en'de laagste afsnijfrequentie voor deze staaf. Uit deze frequentie wordt de kortste tijdsduur voor een sinus-kwadraat puIs bepaald en de vergelijkbare tijdconstante voor een Gausse puis. De exacte vorm van beide pulsen is:

$$
\mathcal{V}(t) = V_0 \sin^2(\pi t/T) \left[ \mathcal{U}(t) - \mathcal{U}(t-T) \right], \tag{5.1}
$$

$$
\mathcal{V}(t) = V_0 \exp(-t^2/T^2), \tag{5.2}
$$

waarin  $V_0$  een amplitudo voorstelt en  $U(t)$  de eenheids stapfunctie in de tijd. De gegeven waarden zijn slechts indicatief, omdat het frequentie-spectrum van beide pulsen oneindig breed is. Het criterium voor het verwaarlozen van frequentiecomponenten voor frequenties  $|\omega| > \omega_0$  is daarom enigszins subjectief en hangt onder ander samen met de beschikbare meetnauwkeurigheid. Dit wordt in meer detail beschreven in Appendix C.

- **MODUSl** Dit programma maakt het mogelijk de veldverdelingen van de hogere orde modi van de ideale staaf te bekijken. Per modus worden  $e_{\rho}(\rho)$  en  $h_{\varphi}(\rho)$  geplot. Om deze verdelingen goed zichtbaar te maken worden de veldverdelingen elk apart genormeerd op de maximale grootte in het interval  $a < \rho < b$ . Dit programma is niet nodig voor de berekening van de netwerkparameters; alle programma's rekenen de afsnijfrequenties van de hogere modi van een ideale staaf apart uit.
- **MODUS2** Dit programma maakt het mogelijk de veldverdelingen van de modi van de inhomogene staaf te bekijken. Per modus worden  $e_{\rho}(\rho)$ ,  $e_{z}(\rho)$  en  $h_{\varphi}(\rho)$  geplot. Om deze veldverdelingen goed zichtbaar te maken worden de elektrische veldcomponenten  $e_{\rho}(\rho)$ en  $e_z(\rho)$  genormeerd op de maximale grootte van beide componenten en wordt  $h_{\varphi}(\rho)$ onafhankelijk op dezelfde manier genormeerd. De getoonde veldwaarden beslaan het interval vanaf de roestlaag, als deze aanwezig is, en anders vanaf de betreffende geleider. Ook dit programma is niet nodig voor de berekening van de netwerkparameters; alle programma's rekenen de propagatieconstanten voor de modi van een inhomogene staaf apart uit. Het geeft echter weI een goed inzicht in de veIdverdelingen die in zo'n staaf kunnen bestaan.
- **STAVEN** Met dit programma kunnen, uitgaande van een in de file CONFIG.PAR opgegeven standaard configuratie, de frequentie  $\omega$ , de plaats van het interface tussen lucht en grout en de dikte van de roestlaag of roestlagen worden gevarieerd. Voor eike waarde van de variërende parameter worden de reflectiecoëfficiënt  $R_0$ , de genormeerde snelheid  $v/c_0$  in de inhomogene staaf en de equivalente netwerkparameters  $L_2$  en  $C_2$  berekend en opgeslagen in de file STAVEN.OUT. Voor de parameter die verandert wordt de in CONFIG.PAR opgegeven waarde uiteraard genegeerd. Dit met uitzondering van de dikte van de roestlaag, waar  $\Delta a$  de maximale dikte van een of beide roestlagen voorstelt.
- **PLAAT** Met dit programma kunnen de uitkomsten van programma STAVEN grafisch worden weergegeven. De uitvoer komt op het scherm van de PC of in een grafisch formaat naar keuze in een file die naar een printer of plotter kan worden gestuurd.

AIle programmatuur is gecompileerd in Salford Fortran. Voor de rekenprogrammatuur is verder gebruik gemaakt van in het public domain beschikbare software. Voor de grafische software is gebruik gemaakt van de NAG Graphics Library. Voor het gebruik van deze library buiten de campus van de Technische Universiteit Eindhoven dient een licentie te worden aangeschaft.

### **Hoofdstuk 6**

### **Numerieke resultaten**

Het ontwikkelde programma is uitgeprobeerd voor een aantal verschillende configuraties. Omdat het programma met dit rapport wordt meegeleverd is het niet nodig hier meer dan één configuratie te bespreken. Bespreken van de resultaten voor deze configuratie is weI zinvol, omdat hieruit enkele voorlopige conclusies kunnen worden getrokken over de toepasbaarheid van het LCRG model. De gebruikte configuratie is gekozen naar aanieiding van eerdere gesprekken met de opdrachtgever en is gespecificeerd in Tabel 6.1. De waarde voor de permeabiliteit van roest, die aanvankelijk onbekend was, is ontleend aan de waarde die in de olie-industrie wordt gehanteerd voor roest op boorpijpen. Deze waarde wordt onder ander bepaald door de kristalstruktuur van de roest en geldt voor zeer dunne roestlagen. Voor dikkere lagen moeten waarden vanaf  $\mu_{R,r} \approx 100$  worden gebruikt.

AIle resultaten zijn berekend met het programma STAVEN en geplot met het programma PLAAT. Voor de ideale staaf zijn *<sup>N</sup>*= 20 modi meegenomen en voor de inhomogene staaf *M* = 50. Dit is waarschijnlijk ongeveer twee keer meer dan noodzakelijk is.

De invloed van de frequentie is zichtbaar gemaakt in de Figuren 6.1-6.4. De frequentie is opgevoerd van nul tot de maximale waarde waarvoor in de ideale staaf alleen de TEM modus propageert. Deze figuren tonen aan dat de afhankelijkheid van de frequentie over het gekozen interval vrijwel verwaarloosbaar is. De verklaring hiervoor is dat de afsnjjfrequentie voor de  $TE_{11}$  modus van de ideale staaf relatief erg laag is. Dit betekent dat in het toegestane frequentie-

![](_page_29_Picture_127.jpeg)

![](_page_29_Picture_128.jpeg)

bereik de frequentie nauwelijks van invloed is op  $\kappa_T$  en  $k_T$  in de verschillende deelgebieden van de inhomogene staaf, of op de propagatieconstanten  $\{\gamma_{1,n}\}$  en  $\{\gamma_{2,m}\}$  voor de  $TM_{0,n}$  modi in de ideale en de inhomogene staaf. Het ontbreken van dispersieve effecten uit zich ook in de grootte van het imaginaire deel van de reflectiecoëfficiënt  $R_0$ , dat verwaarloosbaar klein blijkt te zijn.

Een positieve conclusie uit deze resultaten is dat de tijddomein versie van het LCRG model, waarin L en C tijdsonafhankelijk en daarmee automatisch frequentie-onafhankelijk worden gekozen, voor de beschouwde configuratie een goede beschrijving moet geven.

De invloed van de aanwezigheid van lucht wordt gedemonstreerd in de Figuren 6.5-6.8. In deze figuren wordt de positie van de overgang tussen grout en lucht gevarieerd van  $\rho_0 = a + \Delta a$ tot  $\rho_0 = b - \Delta b$ . Het blijkt dat een variatie van de vulfactor inderdaad een grote invloed heeft op de reflectiecoëfficiënt, de genormeerde snelheid en de capaciteit per meter  $C_2$ . De zelfinductie per meter *L2* blijkt echter nauwelijks te veranderen. Dit leidt tot de conclusie dat de equivalente capaciteit  $C_2$  inderdaad een goede indicatie is voor de aanwezigheid van meer of minder materiaal met een hoge permittiviteit.

De invloed van de aanwezigheid van roest wordt gei11ustreerd in de Figuren 6.9-6.12. In deze figuren wordt de dikte van beide roestlagen gevarieerd tussen 0 en  $\Delta a = 10 \,\mu$ m. Het blijkt dat de dikte van de roestlaag een onverwacht grote invioed heeft op de reftectiecoefficient, de genormeerde snelheid en de zelfinductie per meter  $L_2$ . De capaciteit per meter  $C_2$  vertoont daarentegen een kleine variatie, die samenhangt met het verschil in permittiviteit tussen grout en roest. De verklaring voor de grootte van het effect van de aanwezigheid van roest op de reflectiecoëfficiënt volgt uit de invloed daarvan op de snelheid in de inhomogene staaf. De veIdverdelingen van de verschillende modi blijken nauwelijks van vorm te veranderen. Dit resultaat leidt tot de conclusie dat de equivalente zelfinductie *L2* inderdaad een goede indicatie is voor de aanwezigheid van materiaal met een hoge permeabiliteit.

Een negatieve conclusie uit de in dit hoofdstuk besproken resultaten is dat de aanwezigheid van roest of lucht hetzelfde effect heeft op de reftectiecoefficient. Deze situaties kunnen dus op grond van het huidige, verliesvrije model niet van elkaar worden onderscheiden. Een mogelijke oplossing is om de verliezen weI mee te nemen en de pulsvervorming van het gerefiecteerde signaal te onderzoeken. Een andere mogelijkbeid is om ook een transmissiemeting te doen. De invloed van beide verstoringen op de snelheid is namelijk weI verschillend. In dat geval moet tegelijkertijd aan twee kanten van een voorspanstaaf worden gemeten.

![](_page_31_Figure_1.jpeg)

*Figuur* 6.1: *Invloed van de frequentie op de reflectiecoefficient.* 

![](_page_31_Figure_3.jpeg)

*Figuur* 6.2: *Invloed van de frequentie op de snelheid.* 

![](_page_32_Figure_1.jpeg)

*Figuur* 6.3: *Invloed van de frequentie op de zeljinductie.* 

![](_page_32_Figure_3.jpeg)

*Figuur* 6.4: *Invloed van de frequentie op de capaciteit.* 

![](_page_33_Figure_1.jpeg)

*Figuur* 6.5: *Invloed van de vulfactor op de reflectiecoeffident.* 

![](_page_33_Figure_3.jpeg)

![](_page_33_Figure_4.jpeg)

![](_page_34_Figure_1.jpeg)

*Figuur* 6.7: *Invloed van de vulfactor op de zelfinductie.* 

![](_page_34_Figure_3.jpeg)

*Figuur* 6.8: *Invloed van de vulfactor op de capaciteit.* 

![](_page_35_Figure_1.jpeg)

*Figuur* 6.9: *Invloed van roest op de reflectiecoefficient.* 

![](_page_35_Figure_3.jpeg)

*Figuur 6.10: Invloed van roest op de snelheid.* 

![](_page_36_Figure_1.jpeg)

*Figuur* 6.11: *Invloed van roest op de zelfinductie.* 

![](_page_36_Figure_3.jpeg)

![](_page_36_Figure_4.jpeg)

## **Hoofdstuk 7**

### **Conclusies en aanbevelingen**

Op grond van het in dit rapport beschreven, sterk geïdealiseerde model van propagatie in een voorspanstaaf kunnen de volgende conclusies worden getrokken:

- Het lijkt mogelijk om de voortplantingseigenschappen langs een radieel inhomogene staaf te beschrijven in termen van een equivalente transmissielijn. In het in dit rapport beschouwde, verliesvrije geval kan worden volstaan met een LC transmissielijn.
- Binnen het frequentiebereik waarvoor dit model geldig is de invloed van de frequentie  $\omega$ zo klein dat het tot nu toe door de Bouwdienst Rijkswaterstaat gebruikte simulatiemodel met tijdsonafhankelijke parameters  $L$  en  $C$  een gerechtvaardigde benadering is.
- Het model kan worden gebruikt als de eerste stap voor een berekening aan een meer algemene, verliezende transmissielijn. Voor zo'n berekening is het namelijk nodig eerst de verliesvrije situatie te analyseren en van daaruit de verliezen geleidelijk op te voeren.
- Zowel de aanwezigheid van een laag lucht in een voorspanstaaf als die van een laag roest op de kern of de mantel leidt tot een reflectie die experimenteel meetbaar moet zijn. Echter, in een verliesvrije situatie kan het effect van beide inhomogeniteiten niet worden onderscheiden op grond van refiectiemetingen alleen.
- Het is mogelijk gebleken om een groot deel van de berekening analytisch uit te voeren. Hierdoor kon een nauwkeurig numeriek simulatieprogramma worden vervaardigd. dat zelfs op een PC acceptabele rekentijden geeft, maar werd de analyse weI aanzienlijk ingewikkelder dan oorspronkelijk was ingeschat.

Op grond van bovenstaande conclusies lijkt het zinvol om, voor wat betreft het theoretische werk, het geplande traject te vervolgen. Hierbij kan gedacht worden aan de volgende stappen:

• Uitbreiding van het nu ontwikkelde, eendimensionale model. Verliezen dienen zeker te worden ingebouwd. Deze zullen waarschijnlijk leiden tot een behoorlijke waarde van de shunt conductantie G. Verder lijkt het zinvol om te kijken naar een cascade van meerdere overgangen tussen schone voorspanstaven en staven met verschillende typen anomalieen. Hiervoor moet een variatie uitdrukking voor de transmissiecoëfficiënt worden afgeleid, en moet de nu uitgevoerde berekening voor de reflectiecoefficient worden herhaald voor overgangen tussen verschillende homogene en inhomogene golfgeleiders. Ten slotte kan het nuttig zijn om ook de diameter van de kern te laten veranderen. Ais zich op deze kern een dikke laag roest vormt moet immers worden aangenomen dat hierdoor ijzer verdwijnt. De resultaten van een dergelijke analyse kunnen worden vergeleken met een simulatie op grond van het model van de equivalente transmissielijn.

- Beschouwen van een meer realistisch, tweedimensionaal model, waarbij de roest bijvoorbeeld maar op een gedeelte van de kern of de mantel zit, of waarbij de kern niet langer in het midden van de staaf zit. Het lijkt mogelijk beide situaties op een soortgelijke half-analytische half-numerieke manier te beschrijven als toegepast is in het in dit rapport beschreven onderzoek. Voor het beschrijven van niet homogeen verdeelde roest kan waarschijnlijk een gedeelte van de in dit rapport beschreven resultaten opnieuw worden gebruikt. Beide problemen zijn echter aanzienlijk ingewikkelder dan het tot nu toe aangepakte geval en zullen een behoorlijke hoeveelheid werk met zich meebrengen. Mogelijk kan een generalisatie van de in Appendix A beschreven benadering uitkomst bieden.
- Ontwikkelen van een reconstructie algoritme. De in dit rapport gevonden effecten zijn zo groot dat bijvoorbeeld een eenvoudige Born-benadering [8] waarschijnlijk niet voldoende is om tot een acceptabele reconstructie van de netwerkparameters als functie van de afstand te komen. Deze benadering berust op een linearisatie en is daarom bij uitstek geschikt voor het analyseren van zwakke reflecties. Bij sterkere reflecties is het reflectieprobleem inherent niet -lineair en dienen meer geavanceerde inversie procedures te worden toegepast. Het lijkt zinvol om in elk geval nu al een literatuurstudie te verrichten naar de beschikbare reconstructie algoritmen. Hierbij kan nog worden opgemerkt dat inverse problemen in het algemeen moeilijker oplosbaar zijn dan directe problemen. Het is dus verstandig om tijdig na te gaan denken over het oplossen van het uit deze toepassing volgende inverse probleem.
- Bovendien moet een keer gekeken worden naar de velden die zich aan de buitenkant van de mantel voortplanten. Dit kan echter momenteel een iets lagere prioriteit hebben, omdat de te verwachten effecten niet wezenlijk anders zullen zijn dan wat nu voor propagatie in het binnengebied is gevonden. WeI is het koppelingsprobleem bij lekken tussen binnenen buitenkant van de mantel hoogst interessant. Zo is uit metingen gebleken dat bij 50 Hz ongeveer 25% van de stroom in een helix baan loopt. Een dergelijke stroom correspondeert met velden aan beide kanten van de mantel. Bij hogere frequenties zal dit vermoedelijk minder zijn. Ook dit probleem vereist een aanzienlijke hoeveelheid werk.

Van de genoemde onderwerpen verdienen met name de invloed van verliezen en het reconstructie algoritme op korte termijn de aandacht. De andere stappen kunnen voorlopig even wachten.

Ten slotte lijkt het verstandig op niet al te lange termijn enkele van de gevonden theoretische resultaten experimenteel te verifiëren, al is het maar in een laboratoriumexperiment. Ideeën hierover zijn te vinden in een notitie van Dr. A.P.J. van Deursen van de vakgroep EHC.

### Appendix A

### **Uitdrukkingen voor L en** c.

Uit de in Hoofdstuk 6 gepresenteerde resultaten kan de conc1usie worden getrokken dat het LC(RG) model alleen geldig is bij relatief lage waarden van de hoekfrequentie *w.* Bij hogere frequenties propageert meer dan één modus en moeten een aantale paralelle transmissielijnen worden beschouwd. Dit suggereert dat met behulp van een geschikt gekozen quasi-statische benadering gesloten uitdrukkingen voor equivalente transmissielijn parameters L en C kunnen worden gevonden. In deze appendix worden dergelijke uitdrukkingen afgeleid.

We beschouwen dezelfde configuratie als in Hoofdstuk 3. Tussen twee ideaal geleidende, circulair cylindrische oppervlakken op  $\rho = a$  en  $\rho = b$  bevinden zich *P* homogene gebieden  $\rho_{p-1} < \rho < \rho_p$  met  $p = 1, \ldots, P$ . Het medium in gebied p heeft permittiviteit  $\varepsilon_p$  en permeabiliteit  $\mu_p$ . Voor deze configuratie zoeken we allereerst uitdrukkingen voor de componenten van het elektromagnetische veld van de propagerende of quasi-TEM modus.

Evenals in Paragraaf 3.1 gaan we uit van de vorm (2.4) en (2.5), waarin de veldverdelingen  $e(\rho)$ en  $h(\rho)$  worden gegeven door (3.1)–(3.4). We nemen nu echter aan dat

$$
k_p b = \omega \sqrt{\varepsilon_p \mu_p} b \ll 1, \tag{A.1}
$$

voor elk van de gebieden  $p = 1, ..., P$ . Voor de quasi-TEM modus geldt dat  $\gamma = jk_z$  met  $0 < k_z < \max\{k_p \mid p = 1, \ldots, P\}$ . Daarom mag onder aanname van (A.1) de term met de factor  $(k_p^2 + \gamma^2)$   $\rho^2$  in de differentiaalvergelijking (3.4) worden verwaarloosd ten opzichte van de overige termen. De resulterende vergelijking is identiek aan de in Paragraaf 2.2.1 besproken differentiaalvergelijking (2.21). Bovendien volgt uit (3.1) en (3.2) dat  $|e_z| \ll |e_o|$ .

Combinatie van deze conclusies leidt tot de volgende benaderde uitdrukkingen voor de relevante componenten van  $e(\rho)$  en  $h(\rho)$ :

$$
e_z(\rho,\omega) \approx 0, \qquad (A.2)
$$

$$
e_{\rho}(\rho,\omega) \approx -\frac{jk_z}{\varepsilon_p} \frac{A}{\rho}, \tag{A.3}
$$

$$
h_{\varphi}(\rho,\omega) \approx -j\omega \frac{A}{\rho}.
$$
 (A.4)

In deze uitdrukkingen moeten de normeringsconstante A en de voortplantingscoefficient *kz* nog worden bepaald.

Bovenstaande uitdrukkingen wijken in twee opzichten af van de corresponderende uitdrukkingen voor de TEM modus in de ideale staaf zoals gegeven in (2.23)-(2.24). Ten eerste komt de factor  $\varepsilon_p$  nu voor in de teller van (A.3). Hierdoor wordt bereikt dat  $\varepsilon(\rho) e_{\rho}(\rho,\omega)$  en  $h_{\varphi}(\rho,\omega)$ continu zijn aan elk grensvlak tussen twee homogene gebieden. Ten tweede is de propagatiecoëfficiënt  $k_z$  nog onbekend, terwijl in Paragraaf 2.2.1 gold dat  $k_z = k$ . Dit betekent dat ook de voortplantingssnelheid van de modus nog onbekend is. Hierdoor kan de rechtstreekse identificatie van de equivalente netwerkparameters uit Paragraaf 2.3 niet worden herhaald.

Om dergelijke netwerkparameters toch te kunnen introduceren beschouwen we eerst de stroom en de lading per eenheid van lengte op de binnengeleider. Uit de wet van Gauss voIgt dat de lading per eenheid van lengte gegeven wordt door

$$
Q(z) = q \exp(-jk_z z) \tag{A.5}
$$

waarin q gegeven is door

$$
q = 2\pi \rho \, \varepsilon_p \, e_\rho(\rho, \omega) \tag{A.6}
$$

voor  $\rho$  in gebied p, d.w.z. voor  $\rho_{p-1} < \rho < \rho_p$ . Substitutie van (A.3) in (A.6) leidt dan tot

$$
q = -jk_z 2\pi A. \tag{A.7}
$$

Met de inductiewet van Faraday-Henry vinden we voor de totale stroom langs de binnengeleider (de staaf):

$$
I(z) = i \exp(-jk_z z) \tag{A.8}
$$

waarin  $i$  gegeven is als

$$
i = 2\pi \rho \, h_{\varphi}(\rho, \omega) \tag{A.9}
$$

voor een willekeurige waarde *a* < *p* < *b.* Invullen van (A.4) leidt nu tot

$$
i = -j\omega 2\pi A. \tag{A.10}
$$

De gevonden uitdrukkingen blijken te voldoen aan de wet van behoud van lading:

$$
d_z I(z) + j\omega Q(z) = 0 \tag{A.11}
$$

en zijn dus onderling consistent.

Ter introductie van de capaciteit per eenheid van lengte  $C$  bepalen we nu eerst het spanningsverschil tussen kern en mantel. Dit is mogelijk aangezien we in (A.2) hebben gevonden dat het benaderde elektrische veld geen longitudinale component heeft en in (A.3) dat dit veld zich voor elke vaste waarde van *p* "statisch" gedraagt. We vinden

$$
V_a - V_b = -\int_b^a e_\rho \, d\rho = -jk_z \, A \sum_{p=1}^P \frac{1}{\varepsilon_p} \ln \left( \frac{\rho_p}{\rho_{p-1}} \right). \tag{A.12}
$$

Nu definiëren we de capaciteit per eenheid van lengte op de gebruikelijke manier als het quotiënt tussen lading en spanningsverschil (zie ook [6, Section 1.9]):

$$
C \stackrel{\text{def}}{=} \frac{q}{V_a - V_b} = 2\pi \left/ \sum_{p=1}^{P} \frac{1}{\varepsilon_p} \ln \left( \frac{\rho_p}{\rho_{p-1}} \right) \right. \tag{A.13}
$$

De zelfinductie van de staaf vinden we door de magnetische flux per eenheid van lengte tussen kern en mantel te bepalen:

$$
\Phi = \int_a^b \mu(\rho) h_\varphi(\rho, \omega) d\rho = -j\omega A \sum_{p=1}^P \mu_p \ln\left(\frac{\rho_p}{\rho_{p-1}}\right). \tag{A.14}
$$

De zelfinductie per eenheid van lengte is nu gedefinieerd als (zie ook [6, Section 2.5]):

$$
L \stackrel{\text{def}}{=} \frac{\Phi}{i} = \frac{1}{2\pi} \sum_{p=1}^{P} \mu_p \ln\left(\frac{\rho_p}{\rho_{p-1}}\right). \tag{A.15}
$$

Met de gevonden definities kunnen uiteraard de impedantie *Z* en de snelheid c gevonden worden volgens (2.40). In het bijzonder vinden we

$$
k_z = \omega/c = \omega\sqrt{LC},\tag{A.16}
$$

waarmee ook de propagatiecoefficient van de modus vastligt.

De in deze Appendix afgeleide benaderde formules zijn ook geprogrammeerd. De betreffende berekening wordt uitgevoerd in de programma's STAAFB en STAVENB, die op een vergelijkbare manier werken als de in Paragraaf 5.2 beschreven programma's STAAF en STAVEN. Het enige verschil is dat in STAVENB uiteraard niet de frequentie gevarieerd kan worden. De gevonden netwerkparameters blijken goed overeen te komen met de numeriek bepaalde "exacte" waarden. Voor de gevallen die in Hoofdstuk 6 zijn geanalyseerd komen beide resultaten tenminste in drie cijfers overeen. Ter illustratie worden in Tabel A.I resultaten vergeleken voor de standaard configuratie die gespecificeerd is in Tabel 6.1. Vanwege het kleine verschil tussen beide resultaten was een grafische vergelijking niet zinvol.

*Tabel A.1: Vergelijking van numerieke en benaderde resultaten voor de standaard configuratie gespecijiceerd in Tabel 6.1.* 

| Grootheid                                                              | Symbool        | Numeriek                                                                                                    | <b>Benaderd</b>                       |
|------------------------------------------------------------------------|----------------|----------------------------------------------------------------------------------------------------|---------------------------------------|
| Zelfinductie per meter<br>Capaciteit per meter<br>Reflectiecoëfficiënt | $L_2$<br>$C_2$ | $0.8042 \times 10^{-7}$ H/m $\vert 0.8039 \times 10^{-7}$ H/m<br>$0.5688 \times 10^{-9}$ F/m<br>$0.5306 - 0.0073i$ | $0.5682 \times 10^{-9}$ F/m<br>0.5307 |
|                                                                        | $R_0$          |                                                                                                    |                                       |
| Genormeerde snelheid                                                   | $v_2/c_0$      | 0.4928                                                                                                    | 0.4932                                |

### **Appendix B**

### **Reflectie in een transmissielijn.**

In de bepaling van de equivalente netwerkpararneters voor een inhomogene staaf zoals beschreven in Paragraaf 4.3 speelt de reflectiecoefficient  $R_0$  een belangrijke rol. Daarom geven we in deze appendix een korte afieiding van de daar gebruikte uitdrukking voor deze coefficient. Net als in Hoofdstuk 4 gaan we uit van twee half-oneindige, in de  $z$ -richting homogene transmissielijnen die met elkaar verbonden zijn op  $z = 0$ .

De spanning en de stroom in een inhomogene transrnissielijn voldoen aan de volgende twee gekoppelde eerste orde partiele differentiaalvergelijkingen:

$$
\partial_z V(z,\omega) = -j\omega L(z) I(z,\omega), \tag{B.1}
$$

$$
\partial_z I(z,\omega) = -j\omega C(z) V(z,\omega). \tag{B.2}
$$

Voor de hierboven gedefinieerde configuratie geldt dat

$$
L(z) = \begin{cases} L_1 & \text{voor } z < 0, \\ L_2 & \text{voor } z > 0 \end{cases} \tag{B.3}
$$

en soortgelijk

$$
C(z) = \begin{cases} C_1 & \text{voor } z < 0, \\ C_2 & \text{voor } z > 0. \end{cases} \tag{B.4}
$$

Als we de nummering ook hanteren voor de corresponderende gebieden  $z < 0$  en  $z > 0$  kunnen we in elk van deze gebieden een tweede orde differentiaalvergelijking afieiden, bijvoorbeeld door eliminatie van  $I(z, \omega)$  uit (B.1) en (B.2):

$$
\partial_z^2 V_i(z,\omega) = -j\omega L_i \partial_z I_i(z,\omega) = -\omega^2 L_i C_i V_i(z,\omega)
$$
 (B.5)

voor  $i = 1, 2$ . De meest algemene oplossing van deze differentiaalvergelijking is van de vorm:

$$
V_i(z,\omega) = A_i \exp(-j\frac{\omega}{c_i}z) + B_i \exp(j\frac{\omega}{c_i}z). \tag{B.6}
$$

Hierin is  $c_i = 1/\sqrt{\epsilon_i \mu_i}$  de voortplantingssnelheid langs de transmissielijn en zijn  $A_i$  en  $B_i$ willekeurige, complexe amplituden. De corresponderende stroomsterkte volgt uit (B.1) als

$$
I_i(z,\omega) = -\frac{1}{j\omega L_i} \partial_z V_i(z,\omega) = Y_i \left\{ A_i \exp(-j\frac{\omega}{c_i}z) - B_i \exp(j\frac{\omega}{c_i}z) \right\}.
$$
 (B.7)

Hierin is  $Y_i = \sqrt{C_i/L_i}$  de admittantie van de betreffende transmissielijn.

Ter bepaling van de reflectiecoeficient bekijken we nu de situatie dat  $B_2 = 0$ , d.w.z. er loopt een invallend en een teruggekaatst signaal in Gebied 1 en een doorgelaten signaal in Gebied 2. In dat geval kunnen de coëfficienten  $B_1$  en  $A_2$  worden uitgedrukt in  $A_1$  met behulp van de randvoorwaarden voor  $V(z, \omega)$  en  $I(z, \omega)$  bij  $z = 0$ . Daar geldt namelijk dat deze grootheden continu moeten zijn. Voor  $I(z, \omega)$  volgt dit uit het feit dat zich lokaal geen eindige hoeveelheid lading kan ophopen; voor  $V(z, \omega)$  volgt dit uit de relatie tussen  $V(z, \omega)$  en  $E_{\rho}(x, y, z, \omega)$ . Opleggen van deze randvoorwaarden voor de algemene oplossing (B.6)-(B.7) leidt dan tot

$$
A_1 + B_1 = A_2,
$$
  
\n
$$
Y_1 (A_1 - B_1) = Y_2 A_2.
$$
 (B.8)

Dit is een stelsel van twee lineaire vergelijkingen voor de twee onbekenden  $B_1$  en  $A_2$ . Hieruit kunnen we  $B_1$  eenvoudig oplossen door  $A_2$  te elimineren:

$$
B_1 = \frac{Y_1 - Y_2}{Y_1 + Y_2} A_1 \stackrel{\text{def}}{=} R_0 A_1,\tag{B.9}
$$

waarin R<sub>0</sub> de gezochte reflectiecoëfficiënt voorstelt ten gevolge van een overgang tussen twee homogene secties van een transmissielijn. Voor het geval van een verliesvrije transmissielijn is deze coëfficiënt onafhankelijk van de frequentie en wordt een invallende puls onvervormd gereftecteerd, dan wei doorgelaten.

# **Appendix C Spectrum van een sin2.puls.**

In Hoofdstuk 6 is vermeid dat in programma STAAF de kortste tijdsduur van een sinus-kwadraat puls wordt gerelateerd aan de laagste afsnijfrequentie van een homogene staaf  $\omega_0$ . In deze Appendix wordt dit in meer detail uitgewerkt. Uitgangspunt is de sinus-kwadraat puls

$$
\mathcal{F}(t) = \sin^2(\pi t/T) \left[ \mathcal{U}(t) - \mathcal{U}(t-T) \right],\tag{C.1}
$$

die desgewenst met een willekeurige amplitude mag worden vermenigvuldigd. Voor deze puls bekijken we de Fourier transformaties "heen" naar het frequentiedomein en "terug" naar het tijddomein:

$$
F(\omega) = \int_0^T \mathcal{F}(t) \exp(-j\omega t) dt,
$$
 (C.2)

$$
\mathcal{F}(t) = \frac{1}{2\pi} \int_{-\infty}^{\infty} F(\omega) \exp(j\omega t) d\omega.
$$
 (C.3)

Opsplitsen van  $sin(\pi t/T)$  in e-machten levert na enig rekenwerk:

$$
F(\omega) = j \frac{\frac{2\pi^2}{T^2}}{\omega \left(\omega^2 - \frac{4\pi^2}{T^2}\right)} \left[1 - \exp(-j\omega T)\right].
$$
 (C.4)

Uit de vorm van (CA) kunnen de volgende conclusies worden getrokken:

- In het algemeen geldt dat  $F(\omega) \neq 0$  voor alle frequenties  $-\infty < \omega < \infty$ . Dit betekent dat we *T* alleen zo kunnen kiezen dat  $F(\omega)$  bij benadering gelijk is aan nul voor  $|\omega| > \omega_0$ . De invloed van de betreffende frequentiecomponenten kan worden geanalyseerd door de integratie in (C.3) "af te kappen" bij  $|\omega| = \omega_0$  en het zo gevonden "gefilterde" tijdsignaal met de exacte puls te vergelijken. Als beiden signalen binnen de meetnauwkeurigheid aan elkaar gelijk zijn, mogen de weggelaten frequentiecomponenten inderdaad worden verwaarloosd.
- De getransformeerde puls heeft een aftelbaar oneindig aantal nulpunten voor  $\omega_m$  =  $2\pi m/T$  met  $m = \pm 2, \pm 3, \ldots, \pm \infty$ . Als we de getransformeerde puls willen "afkappen"bij een waarde  $|\omega| = \omega_0$  is het handig om deze waarde samen te laten vallen met een van deze nulpunten. Dit levert namelijk voor grotere waarden van  $t$  de snelste daling op van de afwijking tussen de echte en de "gefilterde" versie van *F(t).*

• De meest gebruikte keuzes zijn nu  $m = 2$  of  $m = 3$ , d.w.z.  $\omega_0 = 4\pi/T$  of  $\omega_0 = 6\pi/T$ . In het programma is gekozen voor de laatste waarde, die correspondeert met een maximale afwijking in  $\mathcal{F}(t)$  van ongeveer  $10^{-3}$ . Dit lijkt een acceptabele nauwkeurigheid, zeker gezien de andere benaderingen die in het model al zijn gemaakt. We vinden zo  $T = 6\pi / \omega_0$ .

Uiteraard is de gekozen waarde van *T* enigszins willekeurig. Zo zal een waarde van  $T = 4\pi / \omega_0$ , die correspondeert met  $m = 2$ , in de meeste gevallen ook aanvaardbaar zijn.

Het programma STAAF geeft ook een waarde voor de tijdconstante  $\tau$  in de Gausse puls

$$
\mathcal{F}(t) = \exp(-t^2/\tau^2). \tag{C.5}
$$

Voor deze tijdconstante wordt hier een ander symbool gehanteerd dan in Hoofdstuk 6, om de tijdconstanten voor een Gausse puls en een sinus-kwadraat puls aan elkaar te kunnen relateren. Beide pulsen (C.1) en (C.5) hebben dezelfde maximale waarde, namelijk één. We kiezen nu  $\tau$ zodanig dat deze pulsen ook dezelfde tijdintegraal hebben:

$$
\int_{-\infty}^{\infty} \exp(-t^2/\tau^2) dt = \sqrt{\pi}\tau = \int_0^T \sin^2(\pi t/T) dt = T/2.
$$
 (C.6)

Hieruit voIgt dat

$$
\tau = \frac{T}{2\sqrt{\pi}}.\tag{C.7}
$$

Uiteraard is ook dit een benadering. Deze is zo gekozen dat beide pulsen visueel op elkaar lijken.

### **Literatuur**

- [1] Boersma, J, *Toegepaste Analyse 1,* Collegediktaat 2B11O, Technische Universiteit Eindhoven, 1989, pp. 59-61.
- [2] Collin, R.E., *Field Theory of Guided Waves,* Second Edition, IEEE Press, New York, 1991.
- [3] Dongarra, J.J., C.B. Moler, J.R. Bunch and G.W. Stewart, *LINPACK User's Guide*, SIAM, Philadelphia, 1979.
- [4] Pozar, D.M., *Microwave Engineering,* Addison-Wesley, Reading, Massachusetts, 1990, pp. 67-76.
- [5] Press, W.H., B.P. Flannery, S.A. Teukolsky and W.T. Vetterling, *Numerical Recipes; the Art of Scientific Computing,* Cambridge University Press, Cambridge, 1986, pp. 170-180.
- [6] Ramo, S., I.R. Whinnery en Th. Van Duzer, *Fields and Waves in Communication Electronics,*  Third Edition, John Wiley & Sons, New York, 1994, Sections 1.9, 2.4 en 5.2.
- [7] Traub, J.F., *Iterative Methods for the Solution of Equations,* Prentice-Hall, Englewood Cliffs, New Jersey, 1964, Chapter 10.
- [8] Tijhuis, AG., *Electromagnetic Inverse Profiling: Theory and Numerical Implementation,*  VNU Science Press, Utrecht, 1987.